<span id="page-0-0"></span>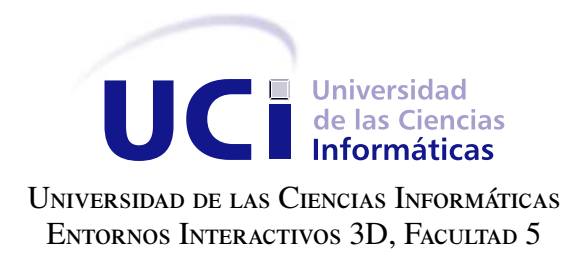

# INFORMATIZACIÓN DE LA TÉCNICA LECTURA GLOBAL PARA FOMENTAR EL desarrollo del lenguaje en ninos con ˜ Trastorno del Espectro de **AUTISMO**

Trabajo de diploma para optar por el título de Ingeniero en Ciencias Informáticas

Autor: Guillermo Rolando Roig Carralero Tutores: Ing. Reinaldo Garcia Maturell Ing. Grethel Naranjo Rondón Msc. Ángela Rosado Rosado

La Habana, 2016

Nada sucede en contradicción con la Naturaleza solo en contradicción con lo que sabemos de ella. Dana Scully

# Dedicatoria

A mi familia

Agradecimientos

A mis tutores y todos los que brindaron su ayuda

Declaramos ser autores de la presente tesis y reconocemos a la Universidad de las Ciencias Informáticas los derechos patrimoniales sobre esta, con carácter exclusivo.

Para que así conste firmamos la presente a los \_\_\_\_ días del mes de \_\_\_\_\_\_\_ del año \_\_\_\_\_\_.

Guillermo Rolando Roig Carralero Ing. Reinaldo Garcia Maturell Autor Tutor **Tutor** 

Ing. Grethel Naranjo Rondón Msc. Ángela Rosado Rosado Cotutora Tutora

# Resumen

El Trastorno del Espectro de Autismo es un trastorno del neurodesarrollo que impide el normal desenvolvimiento del ser humano en su entorno. Los niños con Trastorno del Espectro de Autismo presentan serias dificultades en la comunicación social y el lenguaje. Estos niños son tratados con diferentes terapias que pretenden atacar esas dificultades y mejorar así su calidad de vida. Entre las terapias utilizadas, específicamente en la Escuela Especial "Dora Alonso" se encuentra la Lectura Global, orientada al desarrollo del lenguaje a través del trabajo con pictogramas. El presente trabajo se plantea como objetivo la informatización de la Lectura Global aplicando técnicas de ludificación. Para ello se utiliza la biblioteca JavaScript KnockoutJS como principal herramienta en el desarrollo de la aplicación. Para guiar el proceso de desarrollo se emplea la metodología Programación Extrema. Se obtiene como resultado una aplicación completamente funcional que permita llevar a cabo la Lectura Global y que combina esta con juegos de interés para los niños con Trastorno del Espectro de Autismo.

Palabras clave: autismo, lectura global, videojuego.

# Índice general

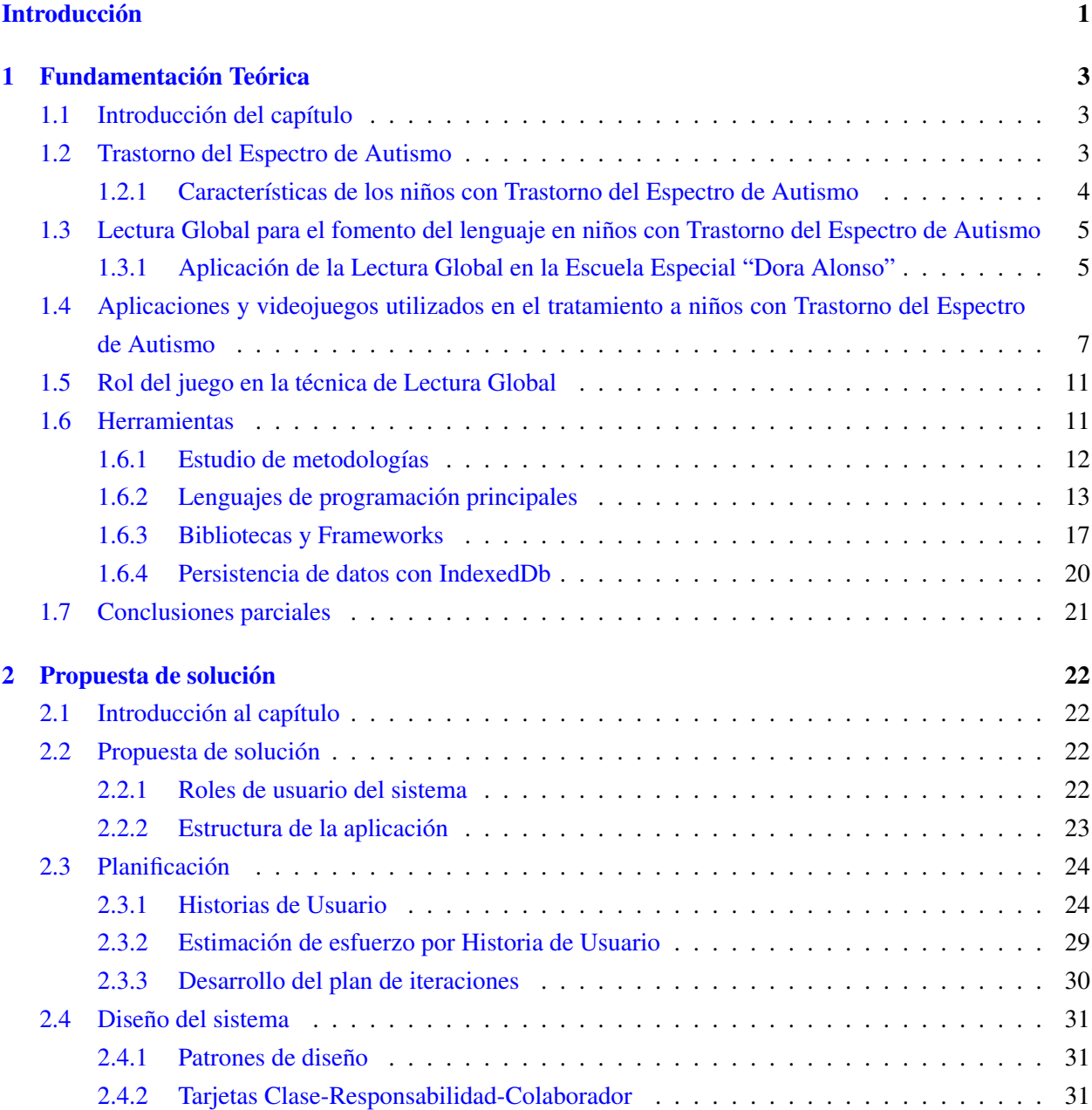

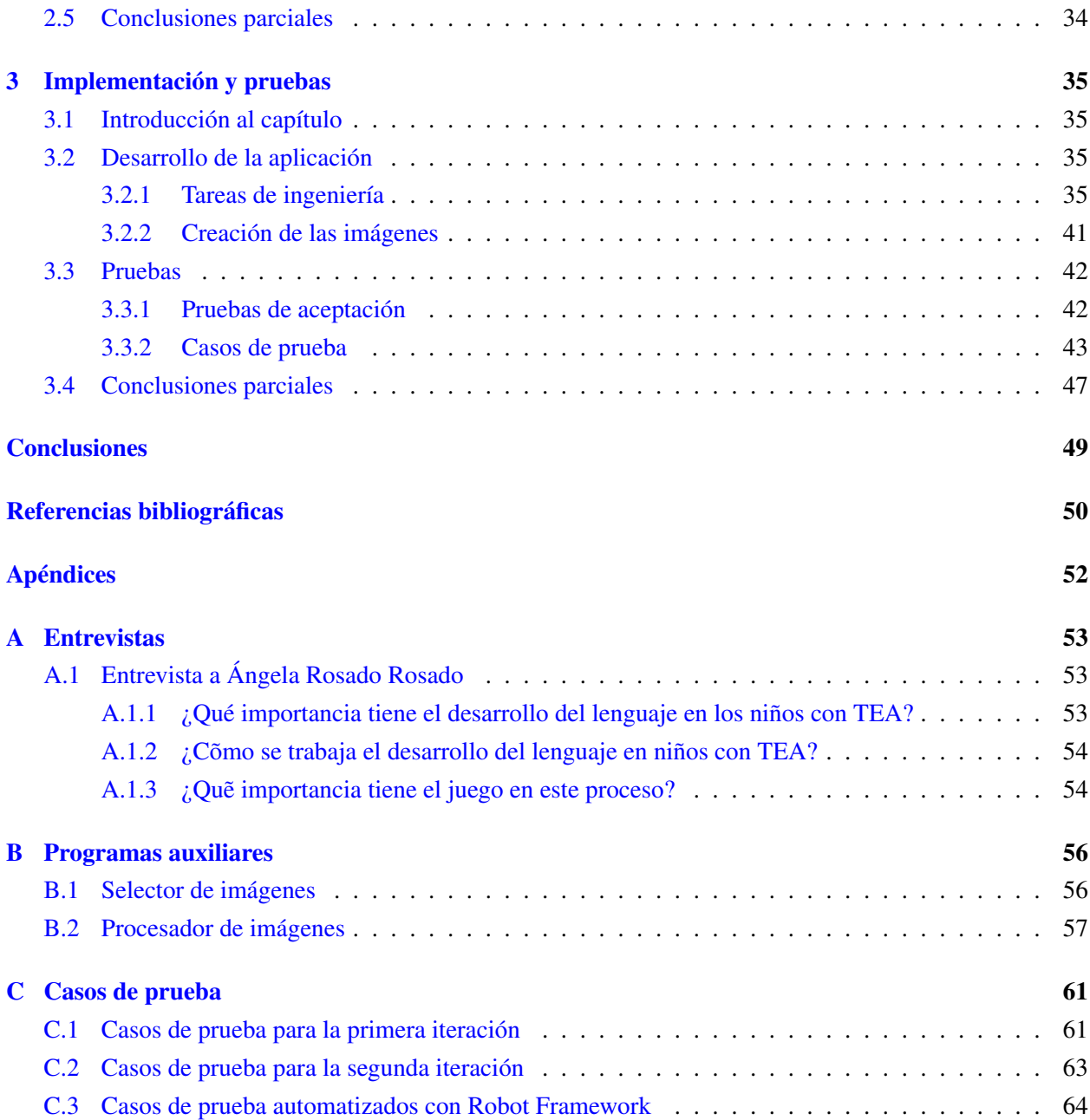

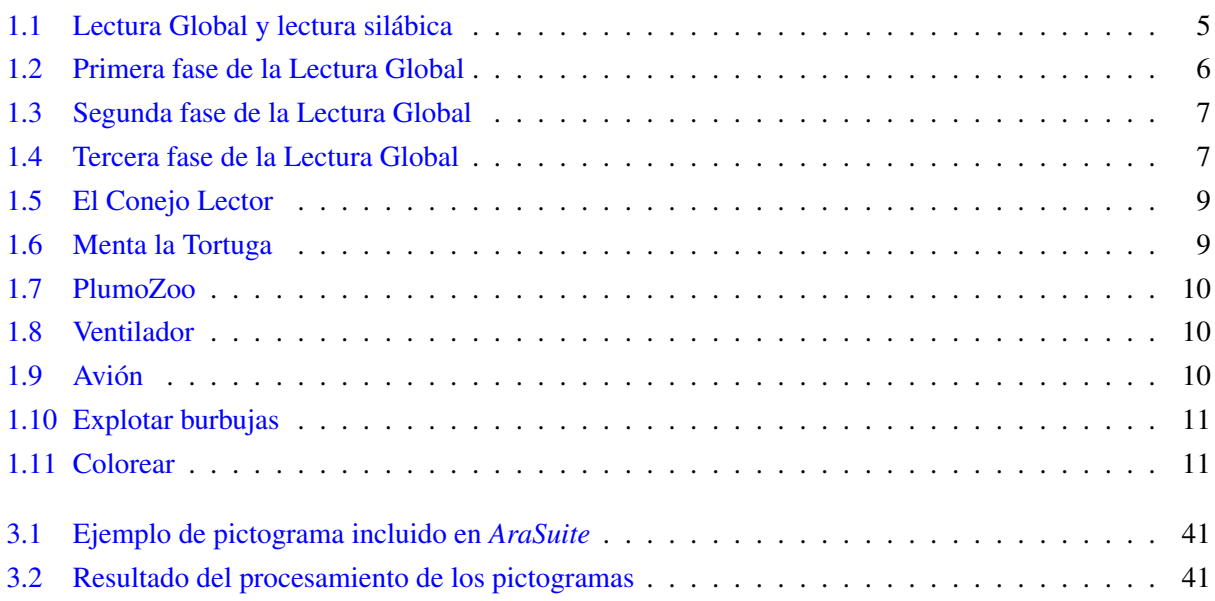

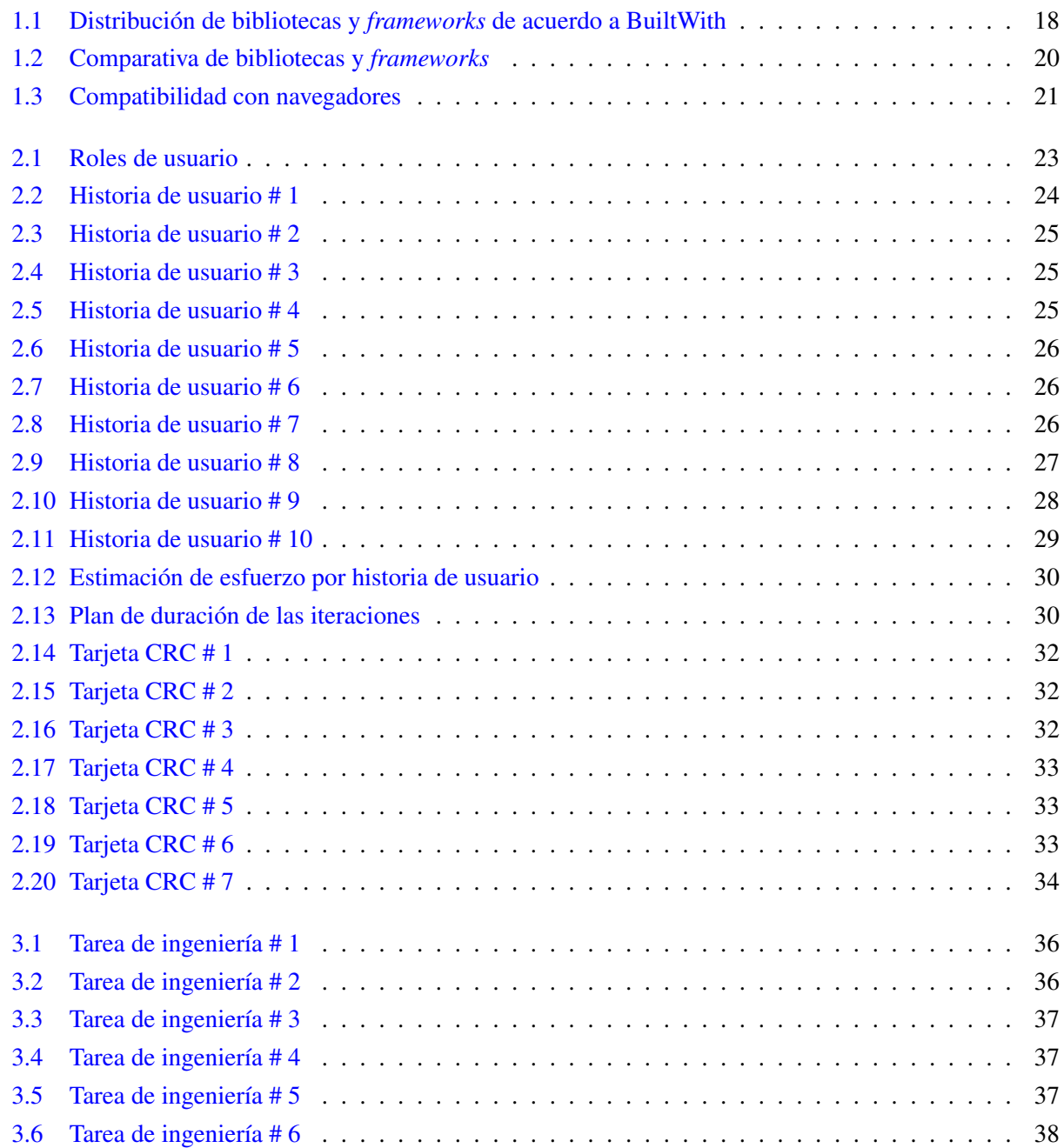

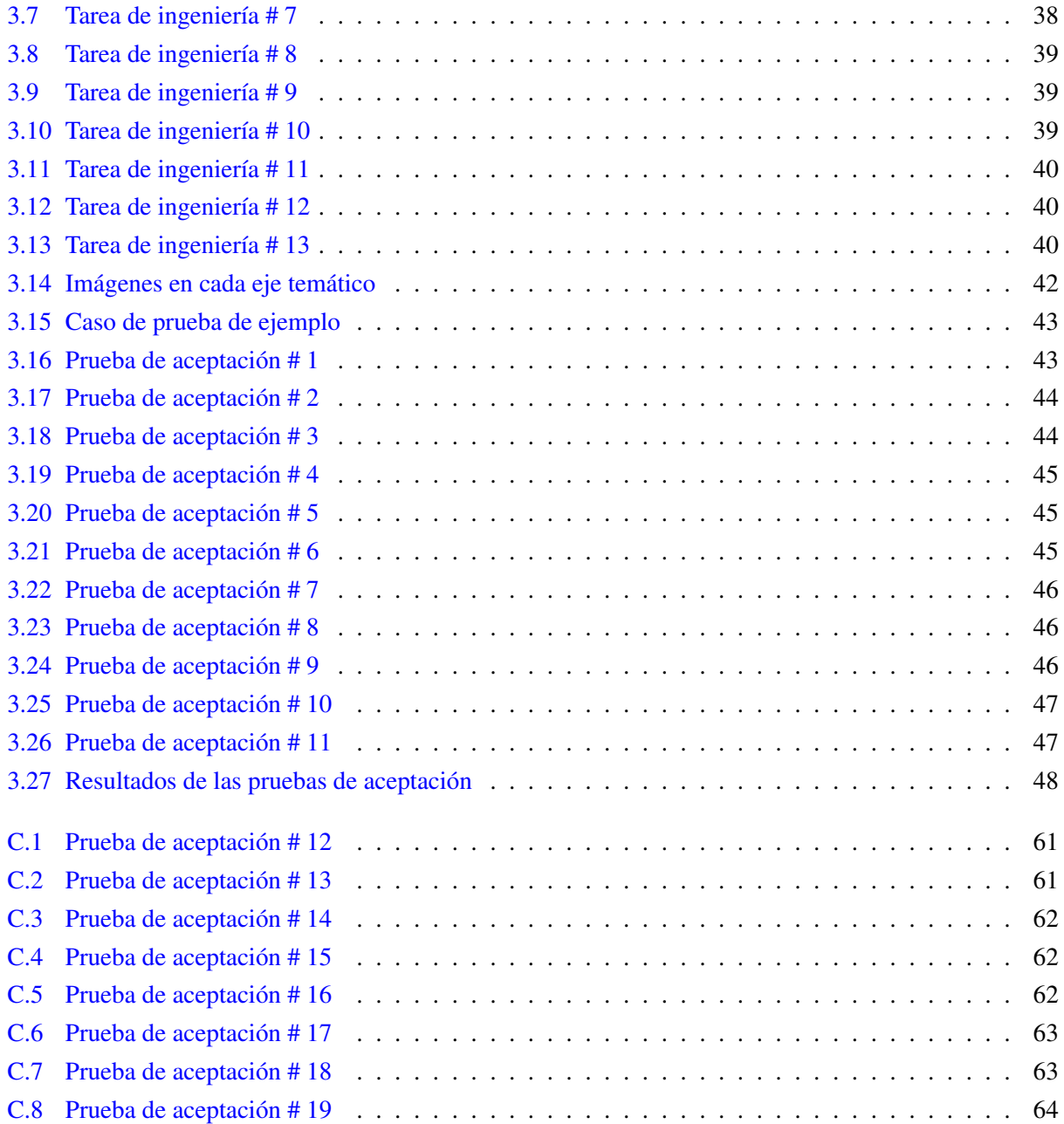

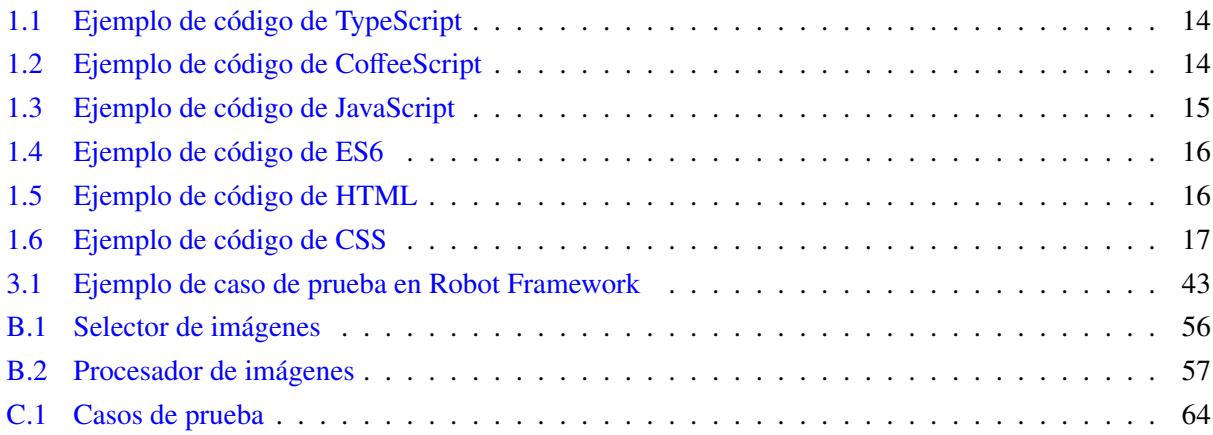

# Introducción

<span id="page-12-0"></span>La Educación Especial en Cuba es reconocida como una red de centros, servicios y recursos profesionales, puestos a disposición de las personas con necesidades educativas especiales, los docentes y sus familias. Se constituye como política educativa para las personas con necesidades educativas especiales en cualquier contexto en que se encuentren, cuya didáctica establece enseñar de una forma enriquecida y enriquecedora, que reconoce a nivel de toda la educación, diferencias, matices y gradaciones, en los problemas de aprendizaje, sociales, preventivos, en el cuidado de los factores de riesgo, es un criterio psicopedagógico que reconoce la diversidad y la inclusión. Esta educación será de mayor calidad en la medida en que sea capaz de atender de la mejor manera posible a sus alumnos. Avanzar en una plena y satisfactoria escolarización en todos los órdenes de los alumnos más desfavorecidos por diferentes causas debe ser uno de los grandes objetivos educativos.

Como parte de las profundas transformaciones que en la esfera de la educación lleva a cabo con gran esfuerzo nuestra Revolución con el propósito de elevar la calidad del aprendizaje, está la introducción de las nuevas [Tecnologías de la Informática y las Comunicaciones \(TIC\),](#page-0-0) de la cual no está exenta como parte de este sistema la educación especial. Esto ha provocado la elaboración de diversos *softwares* y multimedias, para ser utilizados en el proceso de enseñanza aprendizaje. El empleo de estas aplicaciones favorece la percepción concreta y asequible de los principales objetos y fenómenos que se estudian, así como una interacción que propicia la motivación del escolar.

En este sentido particular los niños diagnosticados con Trastorno del Espectro Autista necesitan gran atención. Este trastorno global del desarrollo afecta la conducta, la comunicación y la socialización, lo cual dificulta las posibilidades de comunicarse emocionalmente con las personas y de organizar intencionalmente su conducta en la vida diaria. Teniendo en cuenta que la utilización de recursos didácticos adecua el ritmo de aprendizaje a la calidad de la zona del desarrollo próximo y que es el juego en la edad preescolar la actividad fundamental, se necesitan técnicas que los combinen con la terapia a aplicar. La utilización de estas terapias se complejizan al ser aplicadas a los niños, en especial en las edades comprendidas entre tres y seis años, época en la que los períodos de atención son cortos y por tanto disminuye la posibilidad de mantenerlos atentos e interesados en las diferentes actividades.

A pesar de que el [Centro de Entornos Interactivos 3D \(VERTEX\)](#page-0-0) de la [Universidad de las Ciencias](#page-0-0) [Informáticas \(UCI\)](#page-0-0) está inmerso en el desarrollo de una plataforma web para la gestión de videojuegos serios terapéuticos para apoyar el proceso de informatización de la sociedad, no existe un software cubano didáctico que pueda ser utilizado como juego de entrenamiento para fomentar el desarrollo del lenguaje en

#### niños con [Trastorno del Espectro de Autismo \(TEA\).](#page-0-0)

Por lo expuesto anteriormente se plantea como problema de la investigación: ¿Cómo informatizar la aplicación de la técnica de Lectura Global para el desarrollo del lenguaje en niños con [TEA?](#page-0-0)

Para darle solución al problema planteado se establece como objetivo: Desarrollar una aplicación informática que implemente la técnica de Lectura Global para fomentar el desarrollo del lenguaje en niños con [TEA.](#page-0-0)

Se define como objeto de estudio: Técnicas y recursos informáticos para el tratamiento de los [TEA](#page-0-0) y como campo de acción: Aplicaciones informáticas para el tratamiento de niños con [TEA.](#page-0-0)

Para dar cumplimiento al objetivo establecido se definen las siguientes **tareas de la investigación**:

- Elaboración de un marco teórico de la investigación a través de un estudio del estado del arte de las técnicas y los recursos informáticos utilizados en el tratamiento de los [TEA](#page-0-0) para lograr una mejor comprensión del tema.
- Caracterización de los videojuegos serios existentes tanto a nivel nacional como internacional.
- Identificación y caracterización de las tecnologías y herramientas web que se utilizan para la creación de videojuegos serios con fines terapéuticos.
- Selección de las herramientas y tecnologías para la creación de un prototipo de aplicación.
- Realización del levantamiento de requisitos funcionales y no funcionales.
- Implementación de una aplicación que brinde la solución al problema planteado.
- Ejecución de las pruebas para validar el cumplimiento de los requerimientos.
- Integración de la solución a la plataforma Medicando.

Con el propósito de cumplir las tareas planteadas se utilizaron los métodos de investigación siguientes:

## • Métodos teóricos:

- Histórico-lógico: se utilizó para realizar el análisis histórico de la evolución de la utilización de *softwares* educativos en el tratamiento a niños con [TEA.](#page-0-0)
- Analítico-sintético: se utilizó en todos los momentos de la investigación a los efectos de lograr las abstracciones y generalizaciones necesarias. Proporciona la posibilidad de realizar valoraciones acerca de la información recogida en fuentes bibliográficas.
- Métodos empíricos:
	- Entrevista: a educadoras y especialistas para conocer la organización de las actividades de terapias y los procedimientos de las mismas.

# CAPÍTULO 1

## Fundamentación Teórica

# <span id="page-14-1"></span><span id="page-14-0"></span>1.1. Introducción del capítulo

En el presente capítulo se recogen los resultados del proceso de búsqueda y análisis de información relacionada con el dominio del problema. Se describen las principales características del [TEA](#page-0-0) así como las técnicas usadas para desarrollar el lenguaje en niños afectados por este. Se presentan además soluciones con características y objetivos similares a la solución que se quiere desarrollar. Finalmente se describen las tecnologías y herramientas que pueden ser utilizadas para implementar la solución deseada.

# <span id="page-14-2"></span>1.2. Trastorno del Espectro de Autismo

Desde las descripciones de Leo Kanner y Hans Asperger en 1943 y 1944 respectivamente (ASPERGER, [1944;](#page-61-1) KANNER et al., [1943\)](#page-61-2), el concepto de autismo ha sufrido modificaciones constantes debido a lo reciente de su abordaje por parte de las ciencias médicas. El concepto de [TEA](#page-0-0) consolidado en la quinta edición del [Manual Diagnóstico y Estadístico de los Trastornos Mentales \(DSM\),](#page-0-0) agrupa a varias entidades clínicas que comparten un patrón de pobre interacción social, deterioro en la comunicación y conducta repetitiva y estereotipada (PARRA OSORIO; HOYOS LÓPEZ et al., [2015\)](#page-62-0). Este grupo antes conocido como [Trastornos Generalizados del Desarrollo \(TGD\)](#page-0-0) está formado por cuatro de sus cinco subcategorías que incluía anteriores: el trastorno autista, síndrome de Asperger, trastorno desintegrativo infantil y el trastorno generalizado del desarrollo no especificado y excluye el síndrome de Rett (ASSOCIATION et al., [2013\)](#page-61-3).

Con respecto a la epidemiología<sup>[1](#page-14-3)</sup> del [TEA,](#page-0-0) se ha establecido un aumento notable desde 4,1 por cada 10.000 habitantes en la década del 60 (LOTTER, [1966\)](#page-62-1) creciendo aceleradamente hasta lograr una prevalencia en la población estimada entre el 12 % (NEGGERS, [2014\)](#page-62-2). Aunque las causas de este incremento son

<span id="page-14-3"></span> ${}^{1}$ Estudio de la distribución y los determinantes de estados o eventos (en particular de enfermedades) relacionados con la salud y la aplicación de esos estudios al control de enfermedades y otros problemas de salud.

desconocidas existen teorías que lo relacionan con la falta de ácido fólico<sup>[2](#page-15-1)</sup> y/o vitamina  $D^3$  $D^3$  (NEGGERS, [2014\)](#page-62-2) mientras que otras piden tener en cuenta la constante variación de los criterios de diagnóstico y la falta de estandarización de los mismos (FISCH, [2012\)](#page-61-4).

#### <span id="page-15-0"></span>1.2.1. Características de los niños con Trastorno del Espectro de Autismo

En el ámbito educativo internacional una de las definiciones sobre personas con [TEA](#page-0-0) que se destaca es la del psicólogo español Riviére A. que expone que ". . . se considera autista aquella persona para la cual las otras personas resultan opacas o impredictibles; aquellas que viven como ausentes mentalmente, ausentes a las personas presentes y que por todo aquello se sienten incompetentes para regular y controlar su conducta por medio de la comunicación" (RIVIÉRE y MARTOS, [1997\)](#page-62-3). En el ámbito nacional existen educadores cubanos que han aportado a la construcción de este conocimiento: para Demósthenes Y. "Los niños con autismo son personas que pueden manifestar sentimientos hacia los demás, lo que favorece la estimulación del desarrollo de capacidades y habilidades sociales a partir de sus potencialidades, a través de acciones educativas que reduzcan las alteraciones en la socialización, la comunicación y la conducta y le permitan la interacción con adultos y coetáneos desde la primera infancia" (DEMÓSTHENE, [2010\)](#page-61-5); mientras que para Campo I. "Las personas con autismo presentan un trastorno generalizado del desarrollo desde la infancia temprana. Necesitan de acciones educativas dirigidas a los entornos y a ellos de carácter permanente a lo largo de la vida en correspondencia con las posibilidades y necesidades, con el objetivo de que corrijan o compensen las alteraciones en la socialización, comunicación y conducta que le permitan una relación emocional enriquecedora con adultos y coetáneos, así como la solución de situaciones cotidianas en el medio que les rodea".

En las tres ideas se sintetizan los rasgos fundamentales que caracterizan a los niños con [TEA,](#page-0-0) resumidos en el [DSM](#page-0-0) en su quinta edición y que representan al mismo tiempo los criterios usados para diagnosticar el trastorno de los cuales se presenta una selección a continuación. La lista completa se puede consultar en el anexo [Criterios diagnósticos.](#page-77-0)

- Déficits persistentes en comunicación social e interacción social a lo largo de múltiples contextos.
- Patrones repetitivos y restringidos de conductas, actividades e intereses.
- Síntomas presentes en el período de desarrollo temprano (aunque pueden no manifestarse plenamente hasta que las demandas del entorno excedan las capacidades del niño, o pueden verse enmascaradas en momentos posteriores de la vida por habilidades aprendidas).
- Los síntomas causan alteraciones clínicamente significativas a nivel social, ocupacional o en otras áreas importantes del funcionamiento actual.

<span id="page-15-1"></span> ${}^{2}$ El ácido fólico, conocido también como vitamina B9 es una vitamina hidrosoluble del complejo de vitaminas B, necesaria para la formación de proteínas estructurales y hemoglobina; su insuficiencia en los humanos es muy rara.

<span id="page-15-2"></span><sup>3</sup>La vitamina D Pertenece al grupo de las Vitaminas liposolubles (solubles en lípidos). Se encuentra en distintos Alimentos en forma de precursores y también puede ser producida por nuestro organismo luego de la exposición a los rayos ultravioletas emitidos por el Sol.

# <span id="page-16-0"></span>1.3. Lectura Global para el fomento del lenguaje en niños con Trastorno del Espectro de Autismo

La matrícula de la escuela especial "Dora Alonso" está formada por niños entre dos y seis años de edad, diagnosticados con [TEA.](#page-0-0) Para el fomento del lenguaje en estos niños se utiliza una forma del Método Mixto Compuesto Global conocida como Lectura Global. Este método tuvo su origen hace más de medio siglo, a raíz de las investigaciones realizadas por un equipo de neurólogos dirigidos por el Dr. Glenn Doman, en Filadelfia, de ahí que se le conozca también con el nombre de Método Doman en homenaje a quien fue su máximo precursor. La Lectura Global es una vía que facilita el proceso de apredizaje de la lectura y por tanto fomenta el desarrollo del lenguaje y mejora la comunicación.

## <span id="page-16-1"></span>1.3.1. Aplicación de la Lectura Global en la Escuela Especial "Dora Alonso"

Hace cuatro años, aproximadamente, se comenzó a instrumentar la técnica de Lectura Global en un grupo de niños de la Escuela Especial "Dora Alonso", apreciándose avances en el lenguaje oral y escrito, lo cual ha repercutido favorablemente en el desarrollo de competencias comunicativas, indispensables para el establecimiento de patrones sociales de comportamiento. En la Lectura Global, tal y como se aplica en este centro, el niño aprende a partir de las imágenes, obteniendo informaciones globales a través de estas y su relación con las palabras que aparecen junto a ellas. Mediante su asociación con las palabras se les facilita la comprensión de su significado, aprendiendo a la vez dos formas de comunicación; la palabra adquiere sentido a través de la imagen y a través de esta pueden establecerse canales visuales de comunicación. Su aplicación tiene un carácter individualizado, teniendo en cuenta los potenciales y preferencias de cada niño, elemento indispensable a tener presente en el diseño de la estrategia de intervención. Se puede considerar a la Lectura Global como el proceso inverso, aunque no incompatible del método tradicional de lectura silábica, como muestra la figura [1.1.](#page-16-2)

<span id="page-16-2"></span>

| Lectura silábica |                                        | Lectura |
|------------------|----------------------------------------|---------|
|                  | Letra escrita - sonido de la letra     | global  |
|                  | Sílaba escrita – sonido de la sílaba   |         |
|                  | Palabra escrita – sonido de la palabra |         |
|                  | Imagen – nombre de la imagen           |         |
|                  |                                        |         |

Figura 1.1. Lectura Global y lectura silábica

En el desarrollo de una sesión de trabajo se utilizan imágenes agrupadas en ejes temáticos que se escogen de acuerdo a las preferencias del niño y sus necesidades de aprendizaje. Estos pueden ser, entre otros:

- Medios de transporte
- Alimentos
- Objetos de la casa
- Ropa
- Juguetes

<span id="page-17-0"></span>El niño puede estar ubicado en uno de tres niveles: en el primer nivel se le pedirá asociar pares imagen/palabra con sus iguales, en el segundo asociará pares imagen/palabra con la palabra solamente y en el tercero tendrá que asociar palabras con palabras. A continuación se ejemplifican los tres niveles con ejemplos de varias sesiones de trabajo reales:

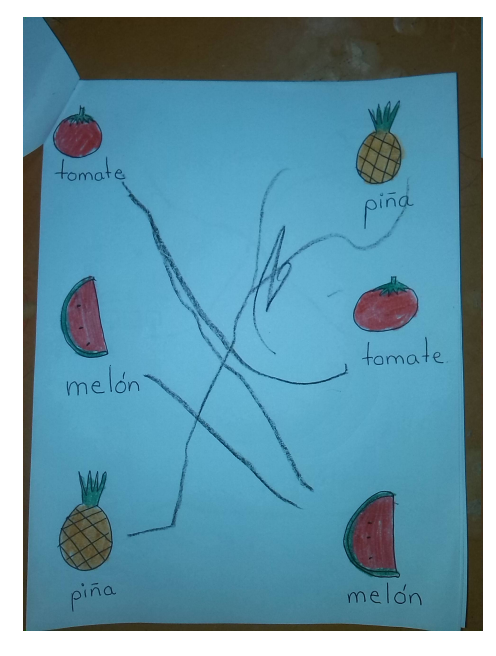

Figura 1.2. Primera fase de la Lectura Global

Al comenzar a aplicar la técnica de Lectura Global se deben tener en cuenta los siguientes aspectos generales de la misma:

- Empezar a trabajar con el niño alrededor de los tres años.
- Adaptar el método a las capacidades e intereses del niño.
- Las palabras escogidas deben tener un significado emocional para el niño.
- Comenzar con períodos de 5 a 10 minutos por día. La atención de los niños es muy corta.
- Motivar al niño con una variedad de actividades que lo lleven al éxito.
- Planear una ejercitación continua sobre lo aprendido.
- El profesor debe tener siempre una actitud positiva y saber que el proceso es lento.

<span id="page-18-1"></span>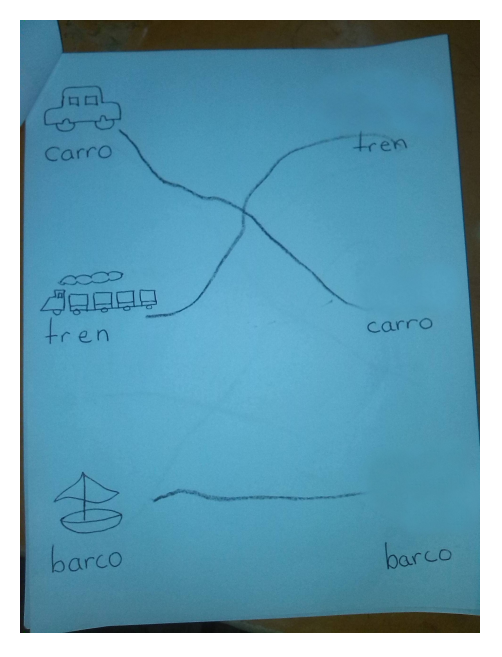

Figura 1.3. Segunda fase de la Lectura Global

<span id="page-18-2"></span>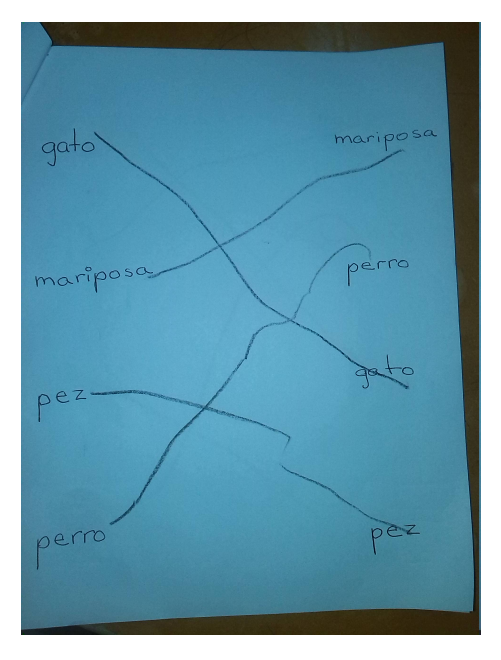

Figura 1.4. Tercera fase de la Lectura Global

# <span id="page-18-0"></span>1.4. Aplicaciones y videojuegos utilizados en el tratamiento a niños con Trastorno del Espectro de Autismo

Las [TIC](#page-0-0) presentan una serie de características que las convierten en una opción prometedora en el tratamiento de problemas específicos característicos de los niños con [TEA](#page-0-0) (PÉREZ DE LA MAZA, [2000\)](#page-62-4):

- Ofrecen un entorno y una situación controlable, son un interlocutor altamente predecible que ofrece contingencias perfectas y comprensibles.
- Presentan una estimulación multisensorial, fundamentalmente visual.
- Su capacidad de motivación y refuerzo es muy alta, favoreciendo la atención y disminuyendo la frustración ante los errores.
- Favorecen o posibilitan el trabajo autónomo y el desarrollo de las capacidades de autocontrol, las TIC se adaptan a las características de cada uno, favoreciendo ritmos de aprendizaje diferentes y una mayor individualización.
- Son un elemento de aprendizaje activo, donde destacan su versatilidad, flexibilidad y adaptabilidad.

Por tanto, todo un conjunto de juegos y recursos han surgido en aras de aprovechar el impacto positivo que tienen las [TIC](#page-0-0) en el tratamiento del [TEA,](#page-0-0) aunque no todos son necesariamente orientados a la interacción con los niños, como es el caso de ARASAAC, un portal que "ofrece recursos gráficos y materiales para facilitar la comunicación de aquellas personas con algún tipo de dificultad en este área" (*[ARASAAC:](#page-61-6) [Aragonese Portal of Augmentative and Alternative Comunication](#page-61-6)* [s.f.\)](#page-61-6).

Otros sistemas desarrollados con estos objetivos son:

• SAVIA: El proyecto SAVIA (Sistema de Aprendizaje Virtual Interactivo para Personas con Autismo y Dificultades de Aprendizaje) es un proyecto de desarrollo experimental englobado dentro del Subprograma Avanza I+D. El objetivo de SAVIA es proporcionar soporte a la intervención formativa y educativa que profesionales y familiares realizan con personas con [TEA.](#page-0-0)

SAVIA pretende establecer un prototipo de entorno de realidad virtual y aumentada donde poder enmarcar todos los contenidos educativos necesarios para proporcionar apoyo educativo a personas con TEA, con o sin Discapacidad Intelectual. Los resultados de este proyecto serán diseñados para funcionar en plataformas interactivas de uso extendido, como las videoconsolas, incluyendo aquellas emergentes que aparecerán dentro del ciclo de vida del proyecto (*[SAVIA](#page-62-5)* [s.f.\)](#page-62-5).

• La habitación de los pictogramas: es un conjunto de actividades ocio-educativas de descarga gratuita diseñadas para dar respuesta a una serie de necesidades de las personas con [TEA](#page-0-0) para las que hasta ahora era muy difícil intervenir. Dificultades en la comprensión del lenguaje corporal, el reconocimiento de uno mismo, la imitación o la atención conjunta son habilidades críticas para el desarrollo del niño con TEA que se pueden abordar de forma lúdica dentro de La Habitación de los Pictogramas, donde los niños o adultos con autismo, con el apoyo del educador y también en compañía de otros niños sin autismo, aprenden mientras se divierten jugando (*[Pictogram Room](#page-62-6)* [s.f.\)](#page-62-6).

En la Escuela Especial "Dora Alonso" se hace uso del grupo de *softwares* que conforman *AraSuite*, diseñados para crear pictogramas y tableros de comunicación, así como de juegos dirigidos especialmente a los niños que allí reciben atención enfocados en potenciar habilidades matemáticas como el trabajo con conjuntos, cantidades, tamaños y figuras geométricas y habilidades linguísticas como nombrar objetos, co<span id="page-20-0"></span>lores, figuras e imitación de sonidos. Algunos de estos juegos son *El conejo lector* (figura [1.5\)](#page-20-0), *Menta la Tortuga*(figura [1.6\)](#page-20-1) y *PlumoZoo*(figura [1.7\)](#page-21-0).

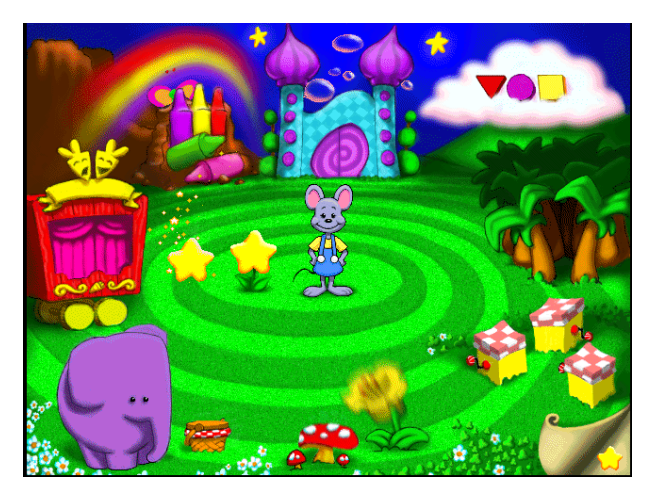

Figura 1.5. El Conejo Lector

<span id="page-20-1"></span>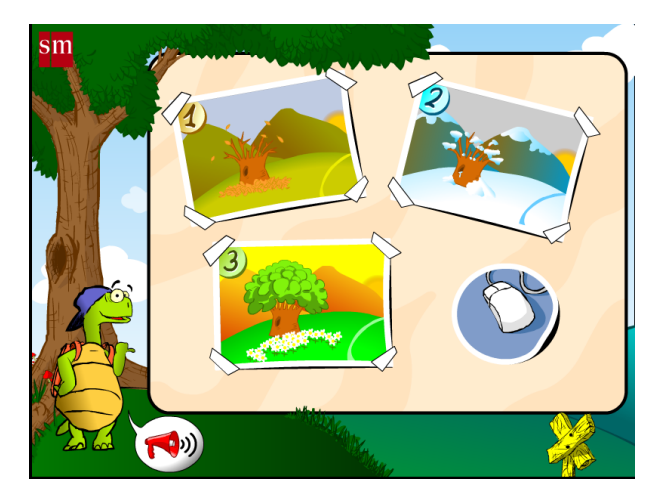

Figura 1.6. Menta la Tortuga

Se observan características comunes entre estos *software* como la presencia de estímulos sensoriales diversos (especialmente visuales) y la facilidad de uso por parte de los niños. Dentro de esta variedad de *software* no existe ninguno específicamente orientado al fomento del desarrollo del lenguaje mediante la aplicación de la técnica de Lectura Global.

## Pictogramas

El principal medio utilizado para llevar a cabo las terapias con la técnica de Lectura Global son los pictogramas. Un pictograma es un ideograma<sup>[4](#page-20-2)</sup> que comunica su significado a través de su similitud gráfica

<span id="page-20-2"></span><sup>4</sup>Símbolo gráfico que representa una idea o concepto independiente de algún idioma en particular y palabras o frases específicas

<span id="page-21-0"></span>1.4. APLICACIONES Y VIDEOJUEGOS UTILIZADOS EN EL TRATAMIENTO A NIÑOS CON TRASTORNO DEL ESPECTRO DE AUTISMO

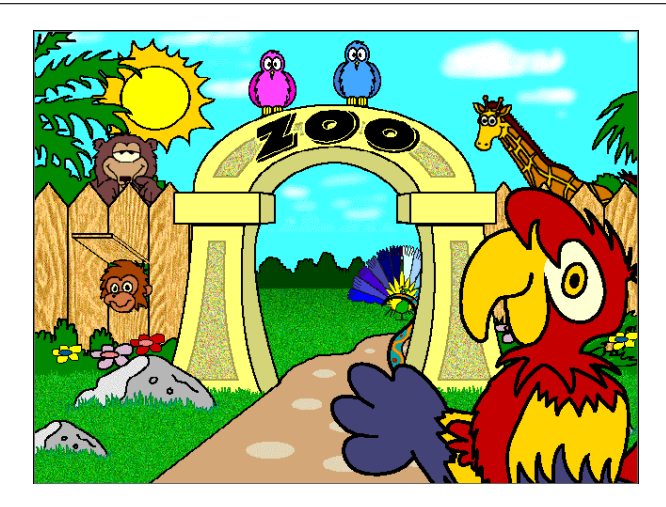

Figura 1.7. PlumoZoo

<span id="page-21-1"></span>a un objeto físico (GOVE, [1993\)](#page-61-7). Los pictogramas juegan un papel fundamental en el proceso de la Lectura Global ya que son las imágenes utilizadas en el mismo por representar objetos concretos. Los niños de la Escuela Especial "Dora Alonso" se encuentran familiarizados con los pictogramas incluidos en el grupo de *softwares* AraSuite; y serán estos los que se utilicen en el desarrollo de la aplicación. En las figuras [1.8](#page-21-1) y [1.9](#page-21-2) se muestran ejemplos de pictogramas.

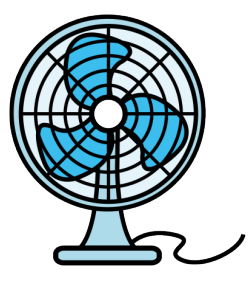

Figura 1.8. Ventilador

<span id="page-21-2"></span>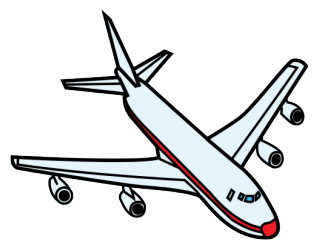

Figura 1.9. Avión

# <span id="page-22-0"></span>1.5. Rol del juego en la técnica de Lectura Global

<span id="page-22-2"></span>El juego es una actividad fundamental para el ser humano en la primera infancia. Es catalizador de habilidades sociales, físicas y mentales que ayudan a los futuros adultos en su desempeño en la vida. Las aplicaciones informáticas presentadas anteriormente utilizan el juego para estimular al niño. Al aplicar este concepto a la técnica de Lectura Global se puede determinar que una forma efectiva de motivar a los niños con actividades que lo lleven al éxito es incluir juegos dentro de la terapia. Se constata a través de la observación que los juegos preferidos de la mayoría de los niños de la Escuela Especial "Dora Alonso" son colorear y explotar burbujas, ambos presentes en los *softwares* que ya se utilizan en la escuela:

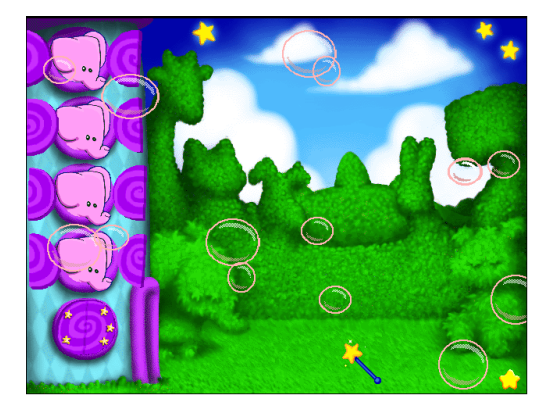

Figura 1.10. Explotar burbujas

<span id="page-22-3"></span>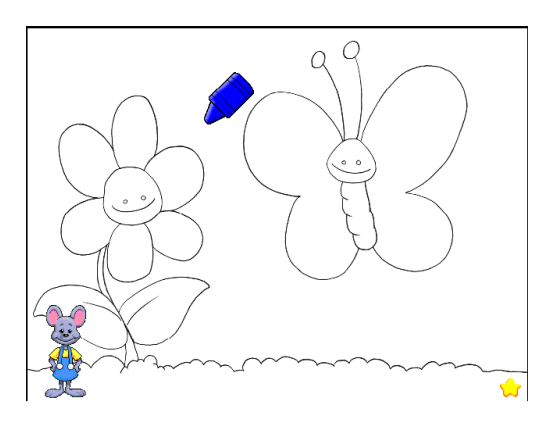

Figura 1.11. Colorear

# <span id="page-22-1"></span>1.6. Herramientas

A continuación se analizan las herramientas disponibles para el desarrollo de la aplicación con el objetivo de seleccionar las que mejor se ajusten a las necesidades de esta.

#### <span id="page-23-0"></span>1.6.1. Estudio de metodologías

Todo desarrollo de software es riesgoso y difícil de controlar, por lo que se debe contar con un proceso bien detallado y para ello se necesita de una metodología que sea capaz de guiar y llevar a cabo el control total del producto. Las metodologías juegan un papel fundamental en el éxito y la calidad de los productos, contando con que estas permiten organizar las actividades que conllevan a cumplir las metas trazadas y satisfacer más allá de las necesidades definidas. Para el desarrollo de productos a corto plazo se recomienda seguir metodologías ágiles por las características y procesos que estas definen, entre las más utilizadas destacan Scrum y [Programación Extrema \(XP\).](#page-0-0) Debido a la diversidad anterior se hace necesario escoger la metodología que aporte las características más convenientes para el sistema a desarrollar.

#### Scrum

Scrum es un proceso ágil y liviano que sirve para administrar y controlar el desarrollo de software. El desarrollo se realiza en forma iterativa e incremental (una iteración es un ciclo corto de construcción repetitivo). Cada ciclo o iteración termina con una pieza de software ejecutable que incorpora nueva funcionalidad. Las iteraciones en general tienen una duración entre 2 y 4 semanas. En Scrum, el equipo se focaliza en una única cosa: construir software de calidad. Por el otro lado, la gestión de un proyecto Scrum se focaliza en definir cuáles son las características que debe tener el producto a construir (qué construir, qué no y en qué orden) y en remover cualquier obstáculo que pudiera entorpecer la tarea del equipo de desarrollo. Se busca que los equipos sean lo más efectivos y productivos posible (FIGUEROA et al., [2013\)](#page-61-8).

Scrum es un proceso en el que se aplican de manera regular un conjunto de buenas prácticas para trabajar colaborativamente, en equipo, y obtener el mejor resultado posible de un proyecto. Estas prácticas se apoyan unas a otras y su selección tiene origen en un estudio de la manera de trabajar de equipos altamente productivos. En Scrum se realizan entregas parciales y regulares del producto final, priorizadas por el beneficio que aportan al receptor del proyecto. Por ello, Scrum está especialmente indicado para proyectos en entornos complejos, donde se necesita obtener resultados pronto, donde los requisitos son cambiantes o poco definidos, donde la innovación, la competitividad, la flexibilidad y la productividad son fundamentales (MENDOZA S., [2013\)](#page-62-7).

#### Programación Extrema

[XP](#page-0-0) es la más destacada de los procesos ágiles de desarrollo de software formulada por Knet Beck. [XP](#page-0-0) se diferencia de las metodologías tradicionales principalmente en que pone más énfasis en la adaptabilidad que en la previsibilidad (FIGUEROA et al., [2013\)](#page-61-8).

[XP](#page-0-0) tiene éxito porque hace hincapié en la satisfacción del cliente. Faculta a sus desarrolladores para responder con seguridad a las necesidades cambiantes de los clientes, incluso en etapas tardías del ciclo de vida del producto. Además, enfatiza el trabajo en equipo. Los jefes de proyecto, clientes y desarrolladores son socios iguales en un equipo de colaboración que se autoorganiza en torno al problema a resolver de la forma más eficiente posible. XP mejora un proyecto de software en cinco aspectos esenciales; la comunicación, la sencillez, la retroalimentación, el respeto y el valor. Los programadores extremos se comunican constantemente con sus clientes y colegas de trabajo. Mantienen su diseño simple y limpio. Reciben retroalimentación

probando su software a partir del primer día. Entregan el sistema a los clientes tan pronto como sea posible e implementan cambios como se sugiere. Cada pequeño éxito profundiza su respeto por las contribuciones únicas de cada uno y cada miembro del equipo. Con esta base los programadores extremos son capaces de responder con valentía a las cambiantes necesidades y la tecnología.

Las características fundamentales del método son:

- Desarrollo iterativo e incremental: pequeñas mejoras, unas tras otra.
- Pruebas unitarias continuas: frecuentemente repetidas y automatizadas, incluyendo pruebas de regresión. Se aconseja escribir el código de la prueba antes de la codificación.
- Programación por parejas: se recomienda que las tareas de desarrollo se lleven a cabo por dos personas en un mismo puesto de trabajo.
- Frecuente interacción del equipo de programación con el cliente o usuario: se recomienda que un representante del cliente trabaje con el equipo de desarrollo.
- Corrección de todos los errores antes de añadir una nueva funcionalidad: hacer entregas frecuentes.
- Refactorización del código: reescribir ciertas partes del código en busca de mayor legibilidad y mantenibilidad, pero sin modificar su comportamiento.

Después de haber concluido el análisis y estudio de estas metodologías de desarrollo, se ha llegado a la conclusión de utilizar [XP,](#page-0-0) ya que la misma es adaptable al software a desarrollar y a las condiciones de trabajo, de forma general. A diferencia de SCRUM, que está más orientada a la gestión del proceso de desarrollo, dejando a elección de los desarrolladores las prácticas de ingeniería, [XP](#page-0-0) requiere un grupo de prácticas como el desarrollo guiado por pruebas, la refactorización y el diseño simple. Además, permite mantener la presión a lo largo de todo el proyecto y no en la entrega final de este. Teniendo en cuenta la poca experiencia del cliente en cuanto a aplicaciones informáticas, cobra importancia el manejo de los cambios frecuentes de los requerimientos actuales y la flexibilidad que manifiesta XP para administrarlos, al permitir que se alteren los requerimientos durante el transcurso de una iteración asícomo el orden de implementación de los mismos lo que no es permitido por SCRUM. Fomenta el trabajo en equipo donde los jefes de proyecto, clientes y desarrolladores son parte del equipo y están involucrados en el desarrollo del software.

## <span id="page-24-0"></span>1.6.2. Lenguajes de programación principales

## TypeScript

TypeScript es un lenguaje de programación libre y de código abierto desarrollado y mantenido por Microsoft. Es un superconjunto de JavaScript, lo que significa que cualquier código JavaScript válido también es un código TypeScript válido. TypeScript añade tipado estático opcional y programación orientada a objetos basada en clases a JavaScript (*[TypeScript](#page-62-8)* [s.f.\)](#page-62-8).

Entre las características más sobresalientes se encuentran:

• Anotaciones de tipos

- Inferencia de tipos
- Chequeo de tipos en tiempo de compilación
- Clases
- Módulos

El compilador de TypeScript está escrito en el propio lenguaje y genera JavaScript compatible con la especificación ECMAScript 3 de este (*[TypeScript](#page-62-8)* [s.f.\)](#page-62-8).

<span id="page-25-0"></span>A continuación se presenta un ejemplo de código en TypeScript:

Código fuente 1.1. Ejemplo de código de TypeScript

```
class Person {
    private name: string;
    private age: number;
    private salary: number;
    constructor (name: string, age: number, salary: number) {
         this . name = name;
         this . age = age;
         this. salary = salary;
    }
    to String(): string {
         return \mathscr{S}\ this . name \} (\{this . age }) (\{this . salary }) :
    }
}
```
#### **CoffeeScript**

CoffeeScript es un lenguaje de programación que transcompila a JavaScript. Cuenta con una sintaxis simplificada inspirada en Python, Haskell y Ruby y cuenta con características propias de estos como comprensión de listas y la búsqueda de patrones (MACCAW, [2012\)](#page-62-9). Este lenguaje es multiparadigma ya que cuenta con soporte para la programación funcional, imperativa y basada en prototipos (*Co*ff*[eeScript](#page-61-9)* [s.f.\)](#page-61-9).

<span id="page-25-1"></span>A continuación se presenta un ejemplo de código en CoffeeScript:

Código fuente 1.2. Ejemplo de código de CoffeeScript

 $mass = 72$ height =  $1.78$  $BMI = mass / height **2$ a l e r t 'You a r e  $\lnot$  h e althy !' if  $18.5 < BMI < 25$ 

# JavaScript

JavaScript es el lenguaje de programación usado para dinamizar páginas web. Fue creado en 1995 por Brendan Eich para *Netscape Corporation*. Aunque su nicho principal está en los navegadores web, es usado también en el lado del servidor gracias a Node.JS y en aplicaciones de escritorio (FLANAGAN, [2011\)](#page-61-10). Las principales características de JavaScript son:

- Tipado dinámico: los tipos de datos se asocian a los valores y no a las variables, así es posible que una variable que en un momento almacenaba un objeto puede pasar a almacenar un número entero.
- Debilmente tipado: realiza conversiones de tipo cuando los tipos de las variables en una operación determinada no coinciden.
- Multiparadigma: permite al programador enfocar el problema desde diferentes paradigmas como el Orientado a Objetos y el Funcional.

<span id="page-26-0"></span>A continuación se presenta un ejemplo de código en JavaScript:

Código fuente 1.3. Ejemplo de código de JavaScript

```
function b() \{var a = document.createElement("el"),
        b = \{Webkit Transition: "webkit Transition End",
             MozTransition: "transitionend",
             OTransition: "oTransitionEnd_otransitionend",
             transition: "transitionend"
        \};
    for (var c in b)if (void 0 := a \text{ .style}[c]) return {
            end: b[c]}
}
```
## ECMAScript 6

El lenguaje JavaScript se encuentra estandarizado en la especificación ECMAScript, supervisada por *ECMA International* y la versión actual del mismo es [ECMAScript 6 \(ES6\)](#page-0-0) (*[ECMAScript](#page-61-11)* [s.f.\)](#page-61-11). Esta versión del lenguaje incluye cambios importantes en la forma en que se usa el mismo. La inclusión de las nuevas palabras claves *let* y *const* para limitar el ámbito de variables, el soporte de clases a nivel de sintaxis, la inclusión de *promises* para manejar código asíncrono y el soporte para módulos son algunos de ellos.

A continuación se muestra un fragmento de código demostrando algunas de estas características:

```
Código fuente 1.4. Ejemplo de código de ES6
```

```
import $ from 'jquery';
class ManageStudentsViewModel {
    constructor (params) {
         document.title = 'Gestionar \_\_Alumnos';this.os = 'students';
         let bar = 'A<sub>-string';</sub>
    }
    turnStudentForm() {
         if (this.studentFormVisible()) {
             $( ' \# id ' ) . remove () ;$( '# studentForm ') [ 0 ]. reset () ;this s selected Topics ([]);
         }
         this.studentFormVisible(!this.studentFormVisible());
    }
}
```

```
export ManageStudentsViewModel;
```
#### **HTML**

[Lenguaje de Marcado de Hipertexto \(HTML\)](#page-0-0) es un lenguaje de marcado para páginas web. Es usado para crear y representar visualmente el contenido de una página. [HTML](#page-0-0) determina la estructura y el contenido, pero no su comportamiento ni su apariencia (FLANAGAN, [2011\)](#page-61-10). El contenido de una página web lo forman elementos con etiquetas como <*video*>, <*body*>, o <*aside*>. La versión actual de la especificación de [HTML](#page-0-0) es la 5 (*[HTML Homepage](#page-61-12)* [s.f.\)](#page-61-12).

<span id="page-27-1"></span>A continuación se presenta un ejemplo de código en HTML:

Código fuente 1.5. Ejemplo de código de HTML

```
\langle div class="category">
       \langlediv class="recipes">
               \langle h1\rangle G allet as \langle h1\rangle\langle h3\rangle \nabla a i n i l l a \langle h3\rangle\langle div ><div>
```

```
\langle h4 \rangleHarina y azú car. Usualmente circulares\langle h4 \rangle\langle div>
\langle div >
```
#### **CSS**

[Hojas de Estilo en Cascada \(CSS\)](#page-0-0) es un lenguaje de hojas de estilo, usado para describir la presentación de un documento estructurado con [HTML.](#page-0-0) [CSS](#page-0-0) indica la forma en que un elemento dado debe ser mostrado. Es capaz de alterar propiedades como color, tamaño, posición, y en la última versión de su especificación, CSS3, incluye animaciones, gradientes y nuevos selectores (*[CSS developer guide](#page-61-13)* [s.f.\)](#page-61-13).

<span id="page-28-1"></span>A continuación se presenta un ejemplo de código en CSS:

Código fuente 1.6. Ejemplo de código de CSS

```
# square -1 {
  background-color: red;
  width: 50px;
  height: 120px;}
. bin: hover {
    background: #3 cb0fd;
    box−shadow: none ;
    −moz−box−shadow: none ;
    −we b kit−b o x−s ha d ow: none ;
}
button,
i ,
a ,
img ,
c an v as {
    cursor: pointer;
}
```
#### <span id="page-28-0"></span>1.6.3. Bibliotecas y Frameworks

En aras de mejorar la productividad y elevar la calidad de los productos finales, se fomenta como una buena práctica de programación el reusar código existente siempre que sea posible y no atente contra la seguridad, fiabilidad o integridad del sistema en desarrollo. Dos de las formas en que se reusa código es mediante bibliotecas y *frameworks*; siendo la diferencia más importante entre estos el hecho de que las bibliotecas se enfocan en operaciones específicas y bien definidas, no teniendo influencia en cuanto a la forma en que se desarrolla la aplicación (arquitectura principalmente), y los *frameworks* predefinen el concepto, arquitectura e incluyen flujos de control y comportamientos.

Mientras que las funciones de una biblioteca son llamadas cuando se necesitan dentro del código del desarrollador, el *framework* define un marco a ser rellenada con código personalizado y lo usa para ejecutar las tareas que ya vienen incluidas con él. Los *frameworks* y bibliotecas no son mutuamente excluyentes dentro del desarrollo de una aplicación y el usar unos u otros depende de las necesidades específicas del proyecto.

#### Bibliotecas y *frameworks* para estrutcturar aplicaciones web

En el ámbito del desarrollo web existen varios *frameworks* especializados en la creación de videojuegos siendo *Phaser JS* el más destacado. Este *framework* está orientado a juegos de navegador y se basa en las APIs Canvas y WebGL de los mismos; brinda la posibilidad de trabajar con sonido, gravedad, colisiones, animaciones, movimientos de cámara, partículas, entre otros (*[Phaser JS](#page-62-10)* [s.f.\)](#page-62-10). Estas características no son necesarias para la informatización de la Lectura Global, por lo que se pasa a analizar algunas herramientas más aptas para la tarea.

<span id="page-29-0"></span>De acuerdo a [BuiltWith](http://builtwith.com)<sup>[5](#page-29-1)</sup>, en los 362 387 165 sitios y aplicaciones web registrados en su base de datos se utilizan mayormente tres bibliotecas o *frameworks* como se puede ver en la tabla [1.1.](#page-29-0) A continuación se analizan las características de estas tecnologías.

|  | Nombre          | Cantidad de sitios y<br>aplicaciones web |
|--|-----------------|------------------------------------------|
|  | Angular         | 304 774                                  |
|  | Backbone        | 28 1 14                                  |
|  | Knockout 18 918 |                                          |

Tabla 1.1. Distribución de bibliotecas y *frameworks* de acuerdo a [BuiltWith](http://builtwith.com)

#### AngularJS

AngularJS es un *framework* JavaScript, desarrollado y mantenido por Google que tiene como objetivo principal facilitar el desarrollo de aplicaciones web. Los objetivos de diseño de AngularJS incluyen:

<span id="page-29-1"></span>• Desacoplar la manipulación del [Document Object Model \(DOM\)](#page-0-0) de la lógica de la aplicación

<sup>5</sup>Compañía australiana especializada en brindar información acerca de las tendencias de las tecnologías web. Su sitio web brinda la posibilidad de consultar una amplia base de datos que recoge datos sobre las herramientas con las que se desarrollan gran cantidad de sitios y aplicaciones web.

- Desacoplar el lado del cliente del lado del servidor
- Proveer una arquitectura para el desarrollo de la aplicación

AngularJS utiliza los patrones arquitectónicos [Modelo-Vista-Controlador \(MVC\)](#page-0-0) y [Modelo-Vista-VistaM](#page-0-0)odelo [\(MVVM\)](#page-0-0) (*[Angular](#page-61-14)* [s.f.\)](#page-61-14).

#### Backbone.js

Backbone.js es una biblioteca escrita en JavaScript, cuyo principal objetivo es brindar estructura a las aplicaciones web a través de sus propios conceptos de *modelos*, *colecciones* y *vistas*. Utiliza el patrón arquitectónico [Modelo-Vista-Presentador \(MVP\)](#page-0-0) y se centra principalmente en comunicarse con servicios externos a la aplicación web (*[Backbone.js](#page-61-15)* [s.f.\)](#page-61-15).

Backbone.js incluye muchas funcionalidades que aceleran el desarrollo de las aplicaciones tales como soporte para APIs *REST*, plantillas, y vinculación de eventos de forma similar a jQuery. Al proveer una arquitectura específica ayuda a mantener el código fuente organizado y limpio. Aunque debe notarse que su curva de aprendizaje no es pequeña y para aplicaciones de poco tamaño atenerse a su arquitectura puede significar una pérdida en la flexibilidad del desarrollo.

#### Knockout

Knockout es una biblioteca JavaScript que ayuda con la creación de interfaces de usuarios dinámicas y fluidas. Su principal función es la de asociar partes de la interfaz de usuario (el [DOM](#page-0-0) en el caso de páginas web) con datos y hacer que las primeras se actualicen o cambien su estado de acuerdo al estado de los datos (*[KnockoutJS](#page-62-11)* [s.f.\)](#page-62-11). Aplica el patrón [MVVM\(](#page-0-0)PAPA, [2012\)](#page-62-12).

En su versión 3.4 incluye una implementación del futuro estándar de componentes web, lo que facilita la estructuración de aplicaciones al dividirlas en pequeños módulos independientes y reusables. Su uso no es imperativo para trabajar con la biblioteca, pero si recomendado.

Entre las características más importantes de Knockout se encuentran:

- Alta compatibilidad con navegadores antiguos: Funciona en la versión 6 de Internet Explorer y 2 de Firefox
- Conjunto de funcionalidades pequeño y bien definido: Knockout se centra en realizar bien su funcionalidad e integrarse sin problemas con otras herramientas.

#### Selección

En la tabla [1.2](#page-31-1) se resumen las características consideradas relevantes para el desarrollo de la aplicación. Se decide escoger la biblioteca *KnockoutJS* por ser de pequeño tamaño, no tener dependencias adicionales y brindar solamente las funcionalidades que se van a usar, lo que disminuye la posibilidad de errores en la aplicación.

<span id="page-31-1"></span>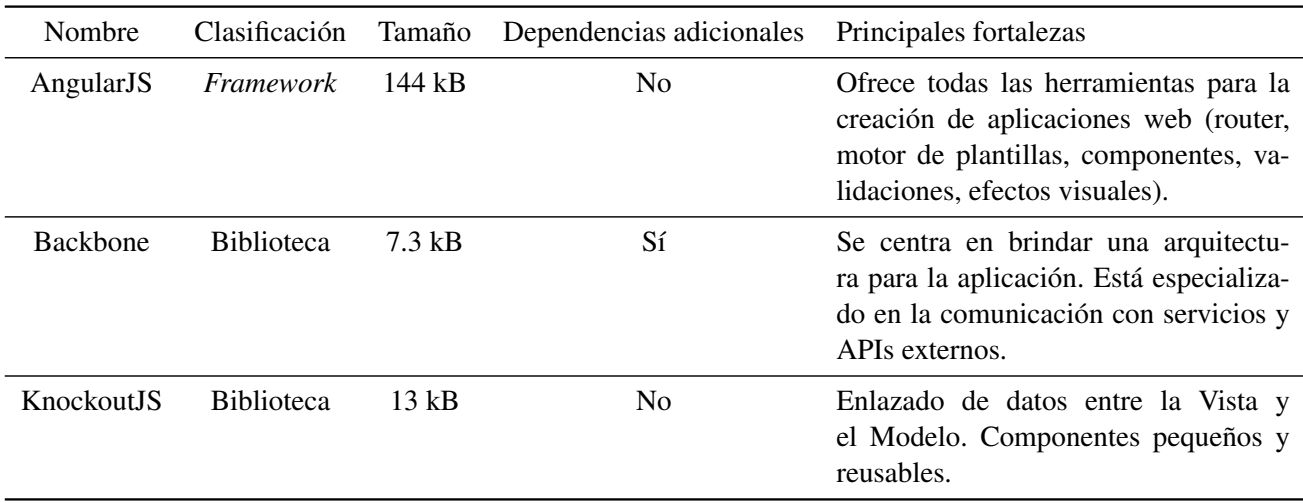

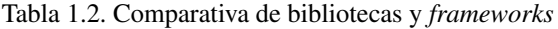

#### Bibliotecas auxiliares

Para facilitar aún más el desarrollo de la aplicación se seleccionan las siguientes bibliotecas que asisten en tareas como manipulaciones específicas del [DOM](#page-0-0) y animaciones:

#### jQuery

JQuery es una biblioteca desarrollada en JavaScript y diseñada para facilitar la manipulación del [DOM](#page-0-0)[6](#page-31-2) mediante una sintaxis sencilla para encontrar, adicionar, eliminar o modificar nodos y sus propiedades. Está considerada como la biblioteca JavaScript más usada y cuenta con 10 años de desarrollo continuo.

#### jQuery-ui

JQuery-ui es una biblioteca que extiende a jQuery con elementos de interfaz de usuario, efectos animados y temas visuales convirtiéndo a esta en una poderosa herramienta para crear aplicaciones web cuyo comportamiento se asemeja más al de aplicacines de escritorio que al de las páginas web tradicionales. Provee útiles *widgets* como campos con auto completamiento, selectores de fecha, menús y barras de progreso.

#### <span id="page-31-0"></span>1.6.4. Persistencia de datos con IndexedDb

IndexedDB es una API para el almacenamiento de cantidades significativas de datos estructurados en los navegadores web y para búsquedas de alto rendimiento en esos datos, usando índices (*[IndexedDb](#page-61-16)* [s.f.\)](#page-61-16). No impone un lí para la cantidad de datos que se pueden almacenar aunque a partir de cierto tamaño de los datos que varía entre navegadores, puede solicitarse autorización al usuario. La disponibilidad de esta funcionalidad en los navegadores web más usados se muestra en la tabla [1.3.](#page-32-1)

<span id="page-31-2"></span><sup>6</sup>Representación en forma de árbol de los elementos [HTML](#page-0-0)

<span id="page-32-1"></span>

| Navegador         | Versión compatible |
|-------------------|--------------------|
| Mozilla Firefox   | $24+$              |
| Google Chrome     | $16+$              |
| Internet Explorer | $10+$              |
| Opera             | No compatible      |
| Safari            | No compatible      |

Tabla 1.3. Compatibilidad con navegadores

# <span id="page-32-0"></span>1.7. Conclusiones parciales

Partiendo del análisis de las características de niños con [TEA](#page-0-0) y de los principales aspectos de la Lectura Global se han podido determinar los rasgos principales a tener en cuenta en el desarrollo de la aplicación. También se han determinado las herramientas y tecnologías a utilizar en la elaboración de las mismas.

# CAPÍTULO 2

# Propuesta de solución

# <span id="page-33-1"></span><span id="page-33-0"></span>2.1. Introducción al capítulo

En el actual capítulo se presenta una propuesta de solución para las dificultades encontradas durante análisis de la situación problemática y en correspondencia con las características que se determinó debe poseer la aplicación en el Capítulo [1.](#page-14-0) Se desarrollan las fases Planificación y Diseño de acuerdo a lo propuesto por la metodología [XP.](#page-0-0) En estas fases se determinan los requisitos de la aplicación, el plan de iteraciones y entregas y los patrones de diseño a utilizar.

# <span id="page-33-2"></span>2.2. Propuesta de solución

Después de haber analizado las necesidades del cliente y seleccionado las herramientas se propone elaborar una aplicación web que incluya mecánicas de juego para darle solución al problema planteado con las características que se detallan a continuación.

#### <span id="page-33-3"></span>2.2.1. Roles de usuario del sistema

La aplicación no contará con autenticación ni roles definidos dentro del mismo, aunque cada vista estará diseñada para que interactúe con ella o el maestro terapeuta o el niño recibiendo la terapia. De acuerdo con esto, las acciones sobre la aplicación quedan definidas como se muestra en la tabla [2.1.](#page-34-1)

<span id="page-34-1"></span>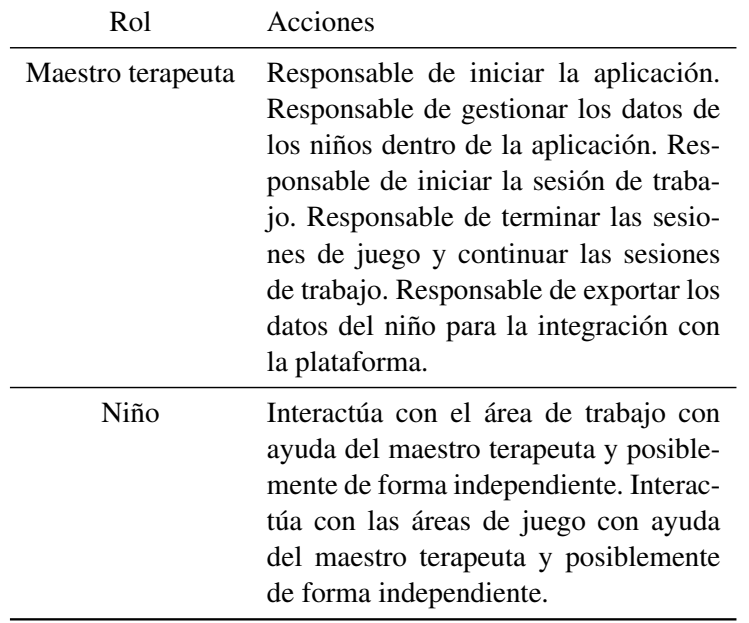

Tabla 2.1. Roles de usuario

## <span id="page-34-0"></span>2.2.2. Estructura de la aplicación

Estará dividida en módulos independientes, posibilitando la fácil extensión de esta en un futuro. Cada uno representará un área de la aplicación:

- Menú principal: encargado de dar entrada al resto de las áreas de la aplicación.
- Gestionar datos de los niños: encargado de brindar las funcionalidades de añadir, eliminar, modificar o mostrar los datos de los niños.
- Área de trabajo: encargado de brindar la funcionalidad de las diferentes fases de la Lectura Global.
- Juego de colorear: encargado de brindar la funcionalidad del juego de colorear.
- Juego de explotar burbujas: encargado de brindar la funcionalidad del juego de explotar burbujas.

Desde el punto de vista de los archivos, cada módulo incluirá los siguientes:

- component.js: contendrá la implementación del componente en lenguaje *ECMAScript 2015*.
- style.css: contendrá los estilos del componente en lenguaje *CSS3*
- template.html: contendrá la estructura de la interfaz de usuario del componente en lenguaje *HTML5*.

La aplicació también contará con los archivos *index.html* como archivo principal para ejecutarla y *main.js* como punto de entrada a la lógica de la misma. Los módulos no tendrán comunicación directa ni interdependencias sino que emitirán los eventos que produzcan y puedan ser de interés para el resto; así mismo obtendrán los datos necesarios para su funcionamiento durante su inicialización.

# <span id="page-35-0"></span>2.3. Planificación

En la metodología [XP,](#page-0-0) la fase de Planificación permite a los desarrolladores entender el contexto del negocio para la aplicación y obtener una visión general del producto final así como sus principales características y funcionalidades. Durante esta fase el cliente comunica lo que necesita del *software* mediante la redacción de las historias de usuario. Cada [Historia de Usuario \(HU\)](#page-0-0) recibe una prioridad por parte del cliente y un costo por parte de los desarrolladores. A continuación, cliente y desarrolladores trabajan juntos para agrupar las [HU](#page-0-0) en lo que serán los incrementos o versiones de la aplicación (PRESSMAN, [2010\)](#page-62-13).

## <span id="page-35-1"></span>2.3.1. Historias de Usuario

La metodología [XP](#page-0-0) utiliza [HU](#page-0-0) para expresar las funcionalidades del *software*. Cada [HU](#page-0-0) describe una funcionalidad deseada y recibe una prioridad por parte del cliente de acuerdo a su importancia en el negocio y un costo, por parte de los desarrolladores (medido en semanas de desarrollo). Se recomienda que el desarrollo de cada [HU](#page-0-0) requiera no más de tres semanas (JOSKOWICZ, [2008\)](#page-61-17). Si se estima que una [HU](#page-0-0) tiene un costo mayor de tres semanas debe ser dividida en [HU](#page-0-0) más pequeñas (PRESSMAN, [2010\)](#page-62-13).

Las tablas [2.2,](#page-35-2) [2.3,](#page-36-0) [2.4,](#page-36-1) [2.5,](#page-36-2) [2.6,](#page-37-0) [2.7,](#page-37-1) [2.8,](#page-37-2) [2.9,](#page-38-0) [2.10](#page-39-0) y [2.11](#page-40-1) muestran algunas [HU](#page-0-0) escritas para la aplicación.

<span id="page-35-2"></span>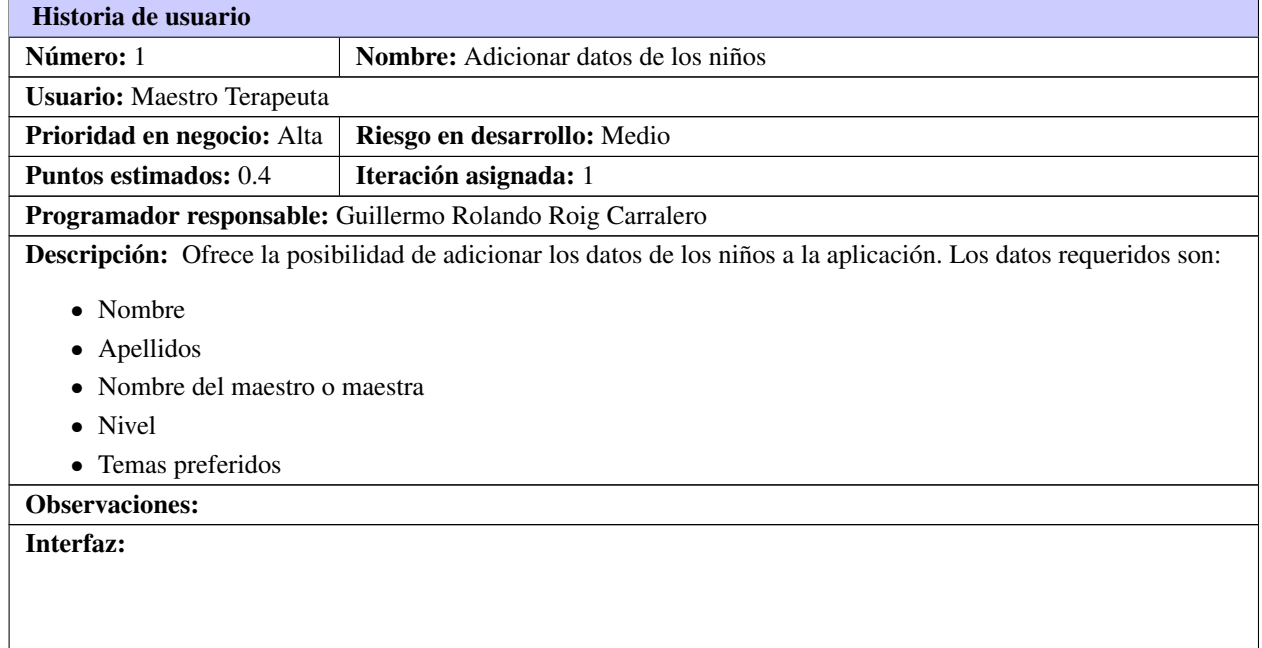

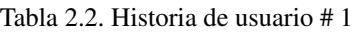
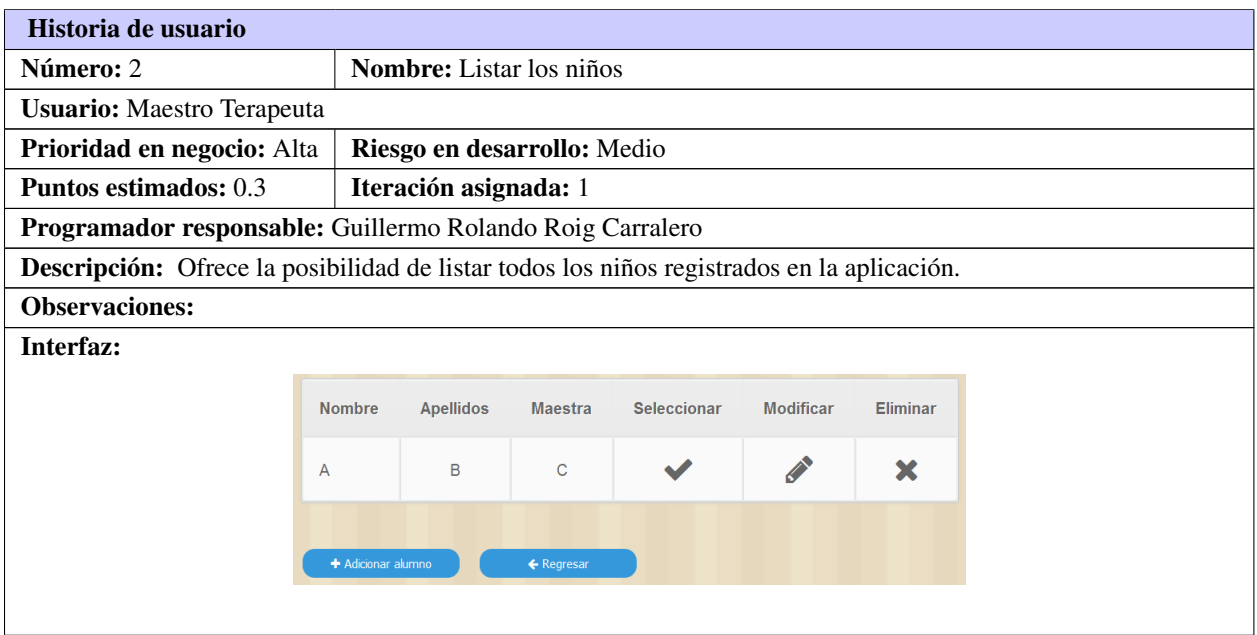

#### Tabla 2.3. Historia de usuario # 2

#### Tabla 2.4. Historia de usuario # 3

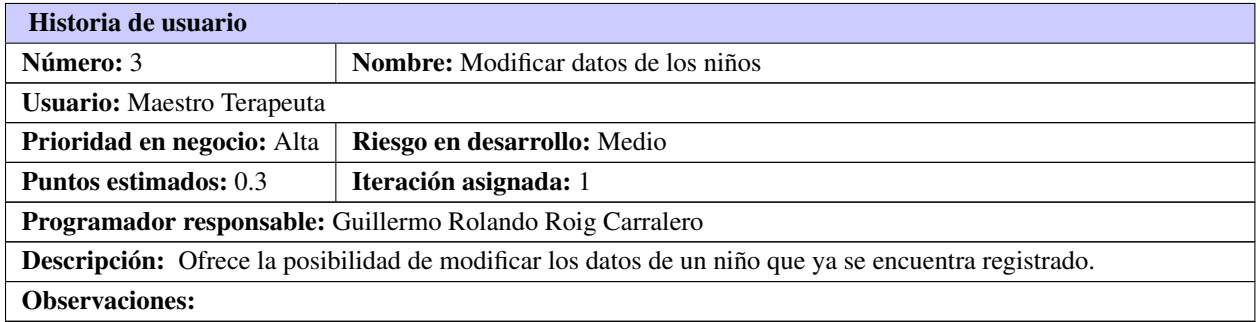

#### Tabla 2.5. Historia de usuario # 4

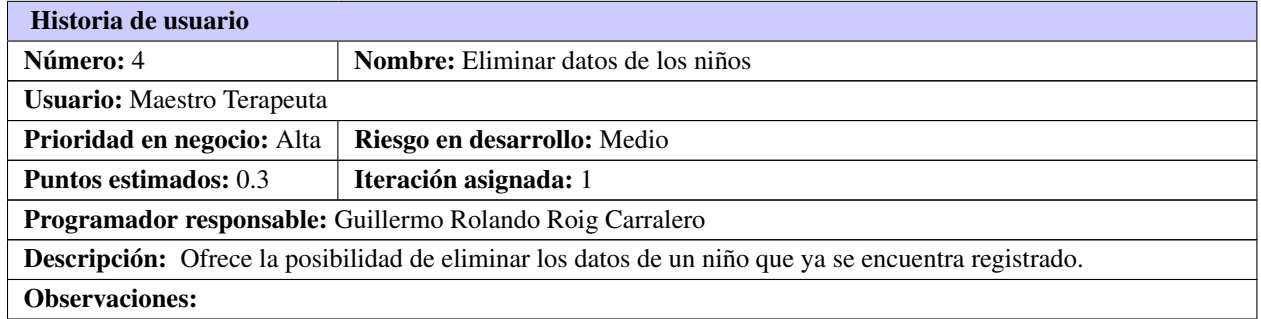

### Tabla 2.6. Historia de usuario # 5

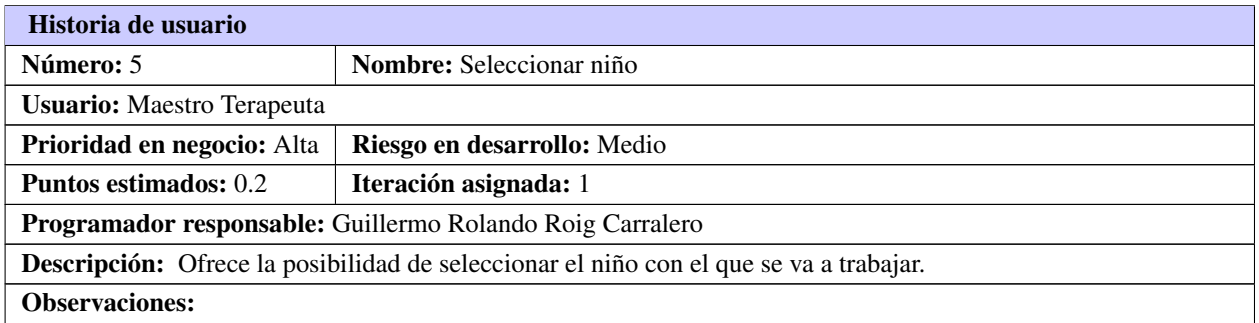

#### Tabla 2.7. Historia de usuario # 6

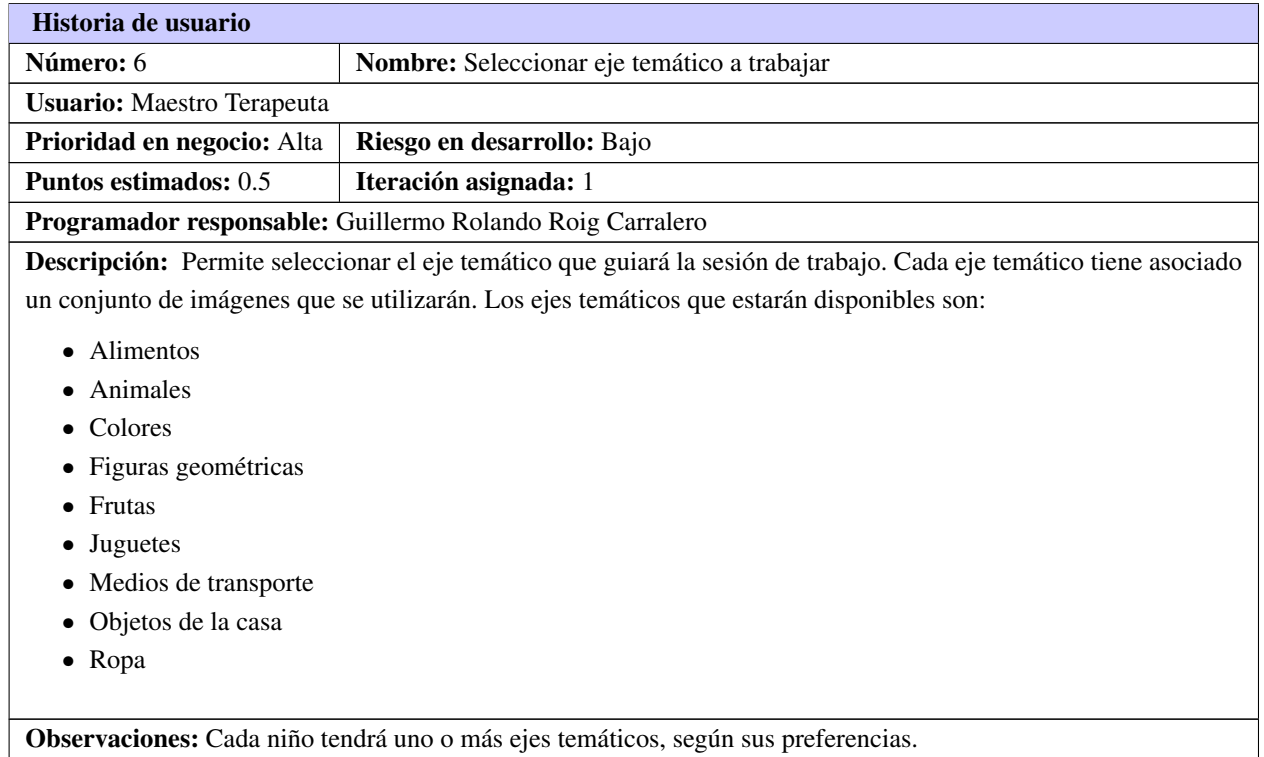

#### Tabla 2.8. Historia de usuario # 7

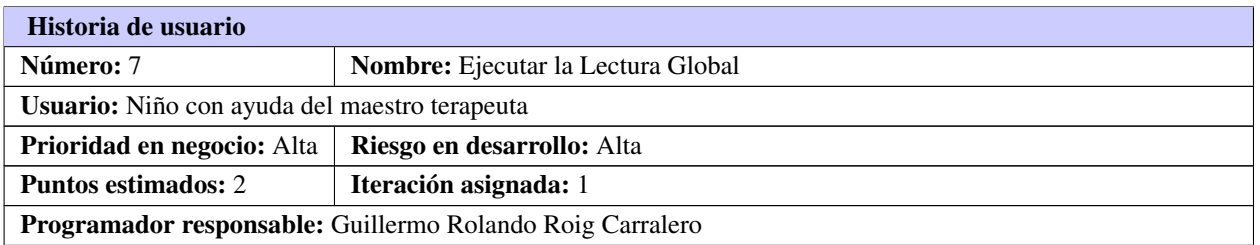

Tabla 2.8. Continuación de la página anterior

Descripción: Permite ejecutar cualquiera de las tres fases de la Lectura Global en dependencia del nivel en el que se encuentre el niño. Las acciones en las tres fases son la misma (relacionar las imágenes correctas), pero las imágenes varían en dependencia de la fase de la manera siguiente:

- Fase I: Se trabajará con imagen/palabra e imagen/palabra.
- Fase II: Se trabajará con imagen/palabra y palabra.
- Fase III: Se trabajará con palabra y palabra.

Observaciones: El orden inicial de los dos grupos de imágenes debe ser diferente.

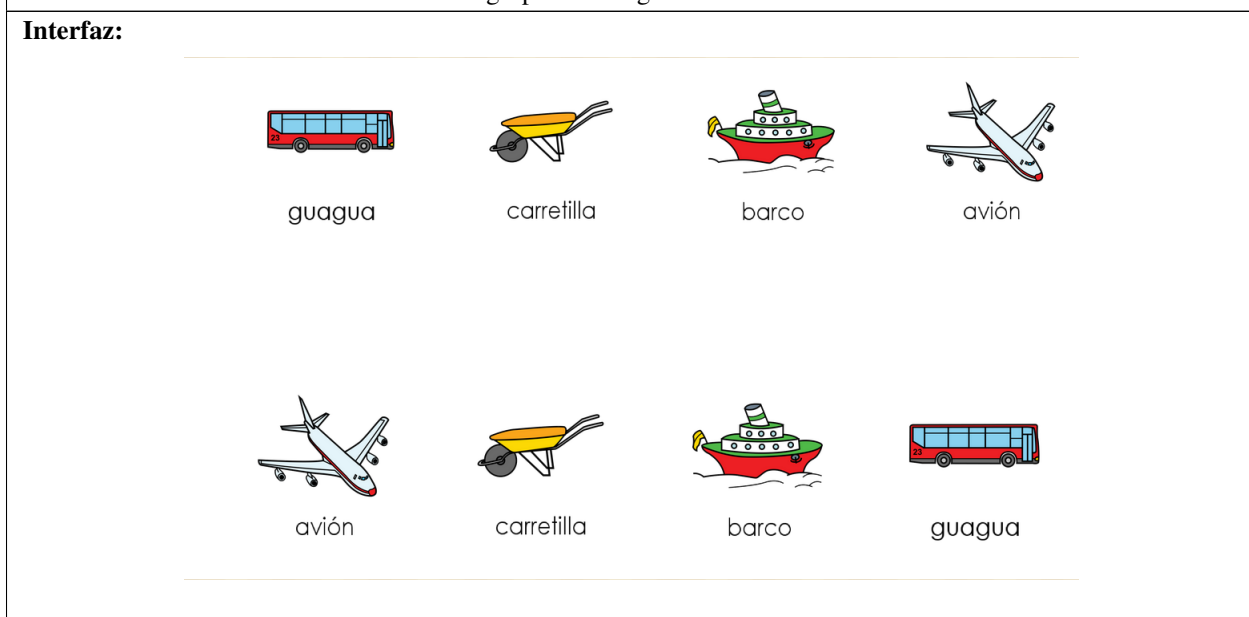

#### Tabla 2.9. Historia de usuario # 8

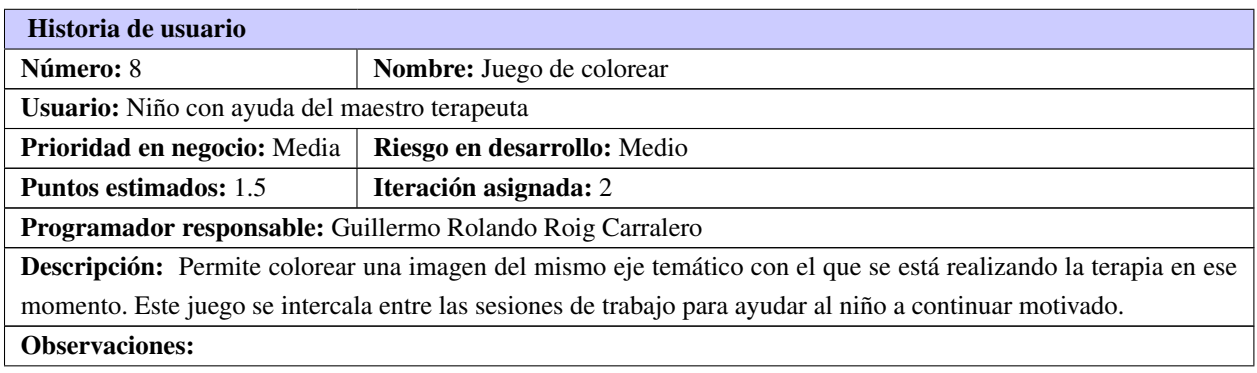

| Interfaz: |                   |  |
|-----------|-------------------|--|
|           | 000               |  |
|           | <b>O</b> AAAAAAAA |  |

Tabla 2.9. Continuación de la página anterior

#### Tabla 2.10. Historia de usuario # 9

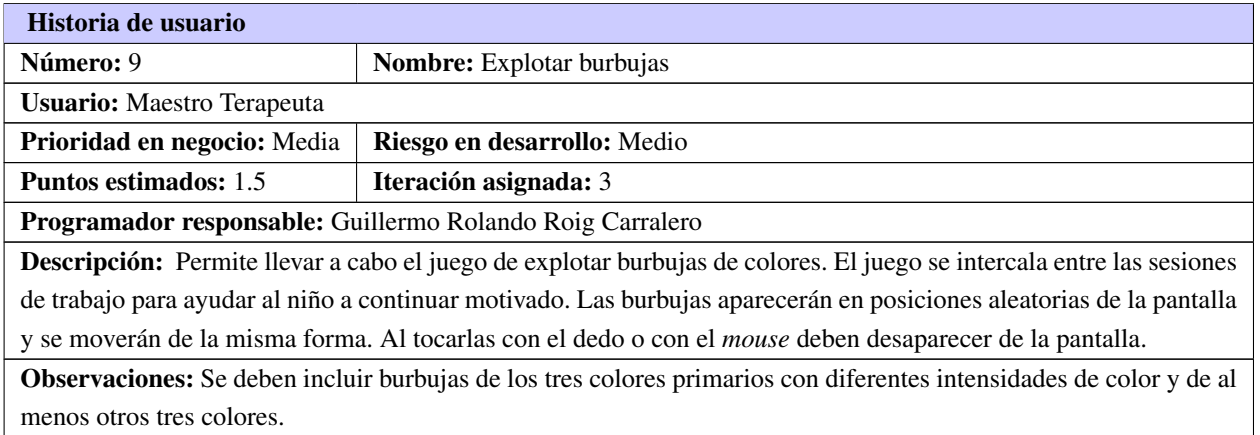

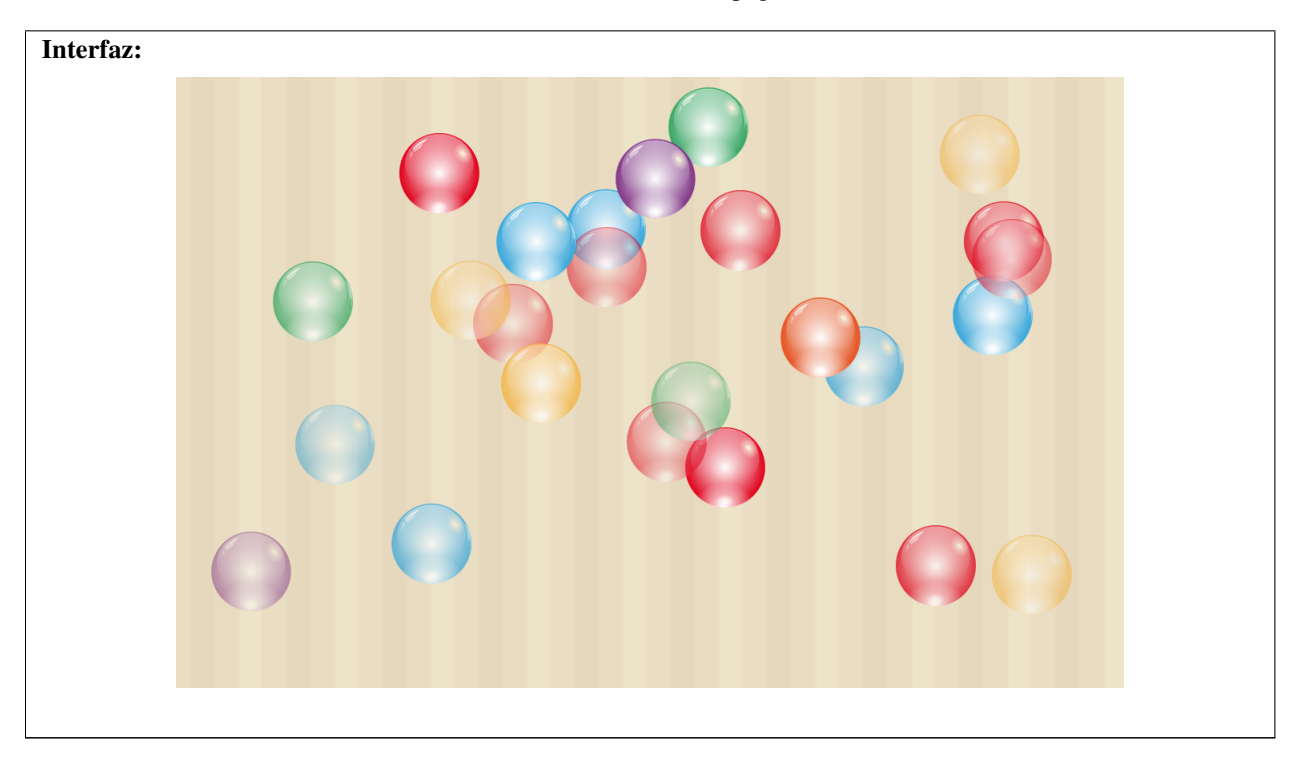

Tabla 2.10. Continuación de la página anterior

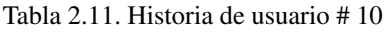

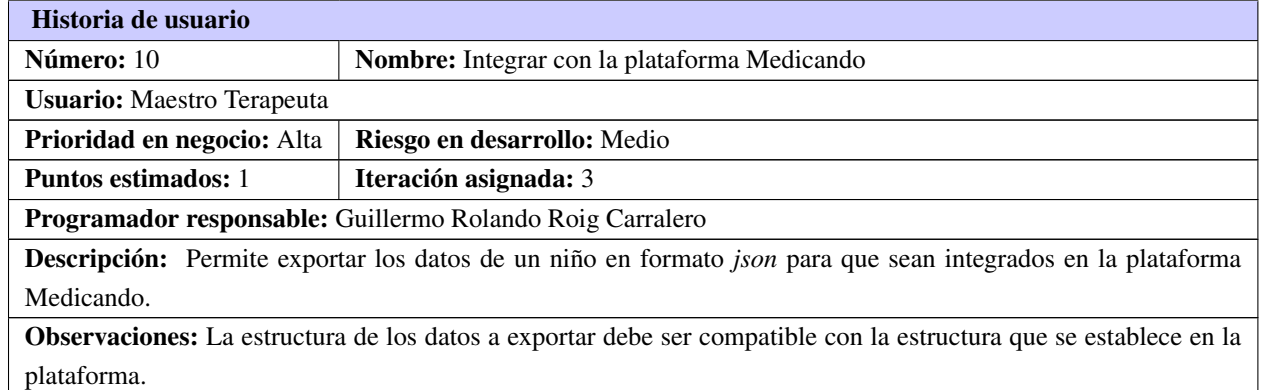

## 2.3.2. Estimación de esfuerzo por Historia de Usuario

Cada [HU](#page-0-0) lleva asociado un coste o esfuerzo, medido en semanas de cinco días de desarrollo. En esta fase se determina el esfuerzo requerido por cada [HU](#page-0-0) para estimar el esfuerzo total del proyecto. Los resultados se muestran en la tabla [2.12.](#page-41-0)

<span id="page-41-0"></span>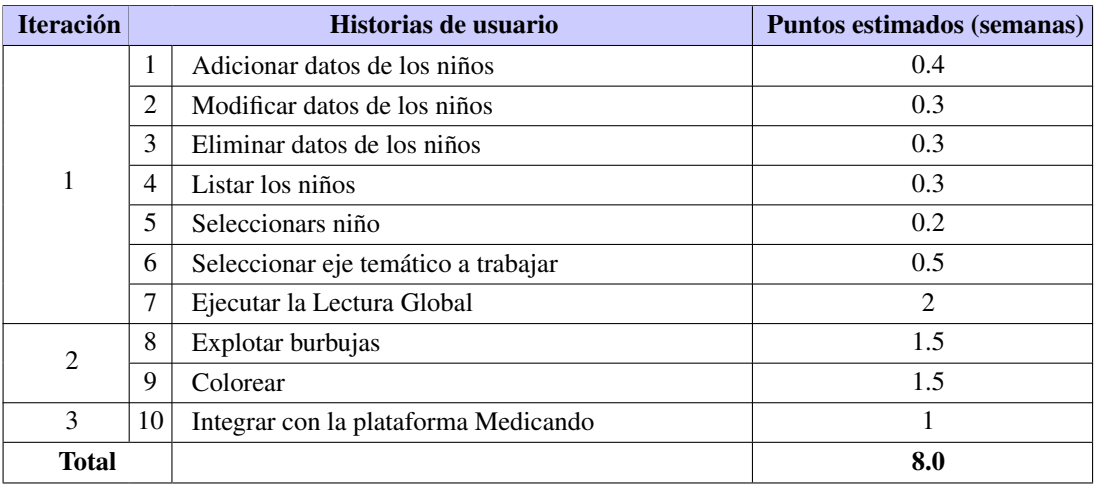

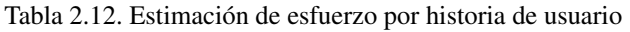

#### 2.3.3. Desarrollo del plan de iteraciones

De acuerdo con la metodología [XP,](#page-0-0) el *software* se desarrolla de forma incremental. Las [HU](#page-0-0) se agrupan en iteraciones teniendo en cuenta la prioridad de cada una para el cliente y el esfuerzo requerido para su desarrollo (PRESSMAN, [2010\)](#page-62-0). Al terminar cara iteración se obtiene un incremento o *release* de la aplicación.

El plan de duración de las iteraciones refleja la duración de cada iteración, así como el orden en que serán implementadas las [HU](#page-0-0) dentro de las mismas. La tabla [2.13](#page-41-1) muestra el plan de duración de las iteraciones obtenido para esta aplicación. Como parte de la adaptabilidad de [XP,](#page-0-0) este plan puede ser modificado en cualquier momento si se detecta que alguna [HU](#page-0-0) requiere más tiempo del estimado inicialmente o si se incluyen o eliminan [HU.](#page-0-0)

<span id="page-41-1"></span>

| <b>Iteración</b> | Historias de usuario |                                      | Duración (semanas) |
|------------------|----------------------|--------------------------------------|--------------------|
|                  |                      | Adicionar datos de los niños         |                    |
|                  | $\mathfrak{D}$       | Modificar datos de los niños         |                    |
|                  | 3                    | Eliminar datos de los niños          | 4.0                |
|                  | 4                    | Listar los niños                     |                    |
|                  | 5                    | Seleccionars niño                    |                    |
|                  | 6                    | Seleccionar eje temático a trabajar  |                    |
|                  | 7                    | Ejecutar la Lectura Global           |                    |
| $\overline{2}$   | 8                    | Explotar burbujas                    | 3.0                |
|                  | 9                    | Colorear                             |                    |
| 3                | 10                   | Integrar con la plataforma Medicando | 1.0                |
| Total            |                      |                                      | 8.0                |

Tabla 2.13. Plan de duración de las iteraciones

## 2.4. Diseño del sistema

La biblioteca *KnockoutJS* está diseñada para implementar el patrón arquitectónico [MVVM.](#page-0-0) [MVVM](#page-0-0) está destinado a desarrollar interfaces de usuario cuyo objetivo principal es separar el desarrollo de la lógica del negocio del desarrollo de la interfaz de usuario. Para cumplir con este propósito, MVVM define tres conceptos fundamentales:

- Modelo: Se refiere a la capa de acceso a los datos de la aplicación.
- Vista: Es la interfaz de usuario. Generalmente se construye usando un lenguaje declarativo como [HTML.](#page-0-0)
- VistaModelo: Es una abstracción de la Vista que expone propiedades y métodos. Sus datos se sincronizan con la Vista a través de un Vinculador o *Binder*.

Se concibe la aplicación como divida en módulos, en el cual se encapsulan Vista, VistaModelo y Modelo de un área específica del sistema. Los módulos estarán desacoplados completamente unos de otros y se comunican a través de la notificación de eventos en un buzón o *postbox* central, haciéndolos efectivamente independientes e ignorantes del resto de los componentes y facilitando la sustitución, refactorización, eliminación o adición de nuevos módulos. Para esto se aprovecha la implementación interna de objetos *observables* y *subscribables* de *KnockoutJS* los cuales permiten emitir y recibir eventos cuando ocurren acciones o cambian valores dentro de la aplicación.

## 2.4.1. Patrones de diseño

Un patrón de diseño es una relación entre un contexto, un problema y una solución. Cada patrón resuelve una dificultad específica que se presenta una y otra vez durante el proceso de diseño del *software* [\(ibíd.\)](#page-62-0). En el diseño de la aplicación se ponen de manifiesto los siguientes patrones de diseño:

- Escucha de Eventos: se pone de manifiesto en el mecanismo principal con el que se comunican los módulos de la aplicación. Cada módulo se subscribe a uno o más canales o *topics* que son de su interés para recibir datos que necesitan para ejecutar sus tareas y publicarán en el *topic* correspondiente cuando ejecute una acción que pueda ser de interés para otro componente. De esta manera los componentes permanecen aislados con un grado de acoplamiento mínimo.
- Experto: este patrón asiste con el encapsulamiento de la información al encontrarse esta directamente en los objetos que la necesitan para llevar a cabo sus funcionalidades. Se pone de manifiesto en las clases WorkAreaViewModel y DrawAreaViewModel, donde cada una cuenta con la información de su área específica y no dependen de clases externas.

## 2.4.2. Tarjetas Clase-Responsabilidad-Colaborador

Las tarjetas [Clase-Responsabilidad-Colaborador \(CRC\)](#page-0-0) son usadas con la intención de desarrollar de forma simple una representación organizada de las clases que forman parte de la aplicación. Las tarjetas [CRC](#page-0-0) están compuestas por:

- Nombre de la clase
- Responsabilidad: todos los atributos y operaciones relevantes para la clase.
- Colaboradores: son las clases requeridas para proveer a una clase la información necesaria para cumplir sus responsabilidades.

A continuación se muestran las tarjetas definidas para la implementación de la aplicación.

#### Tabla 2.14. Tarjeta CRC # 1

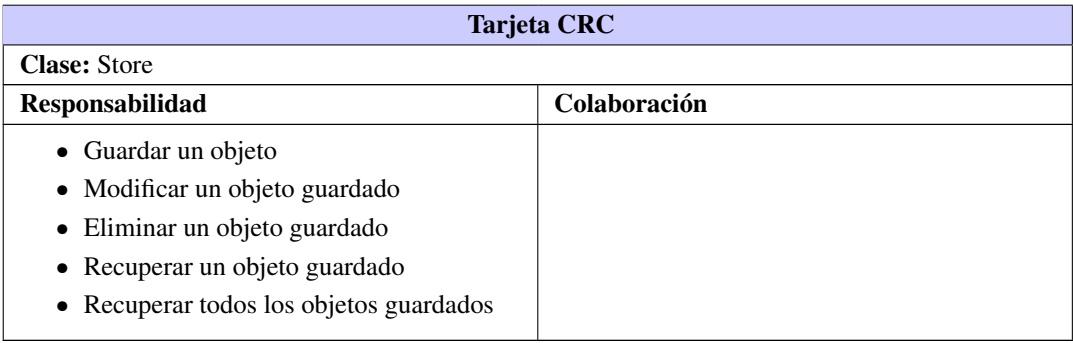

#### Tabla 2.15. Tarjeta CRC # 2

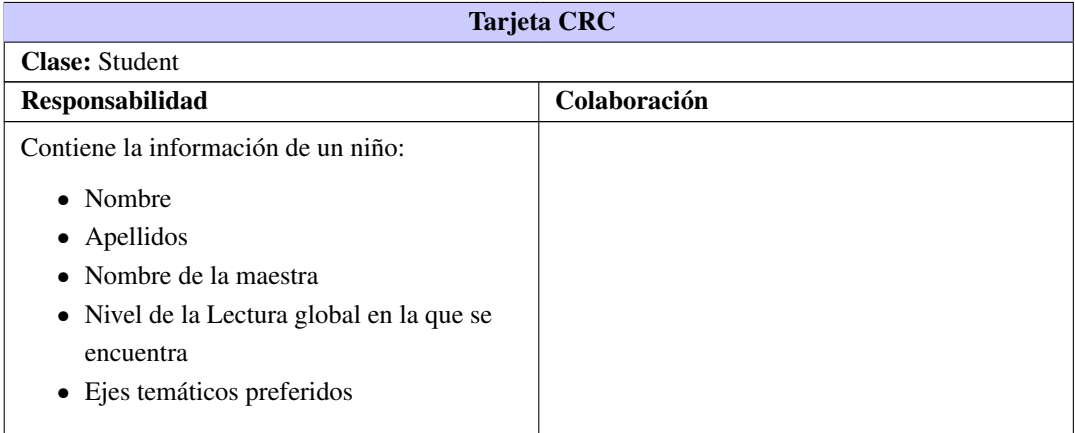

#### Tabla 2.16. Tarjeta CRC # 3

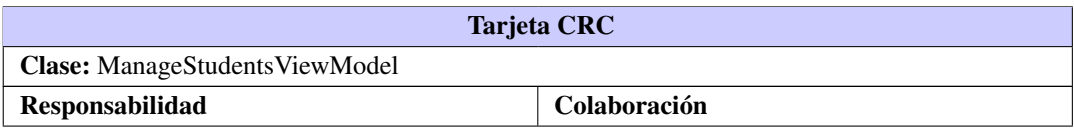

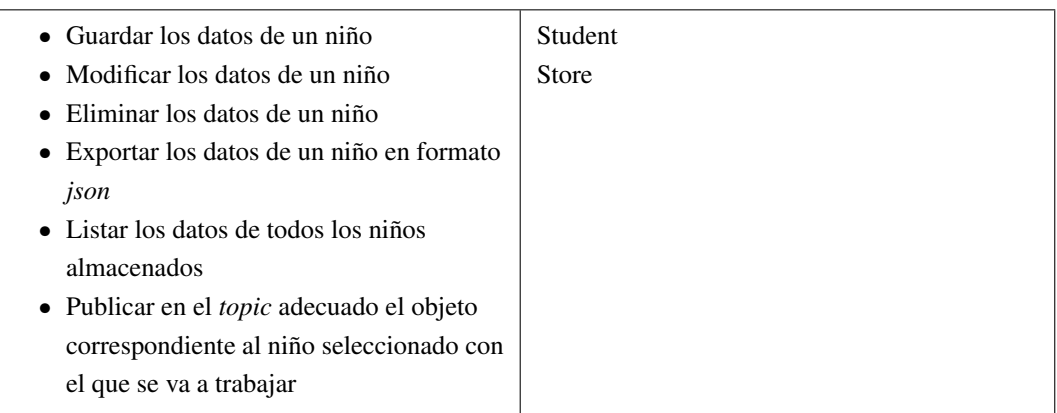

## Tabla 2.16. Continuación de la página anterior

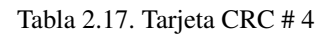

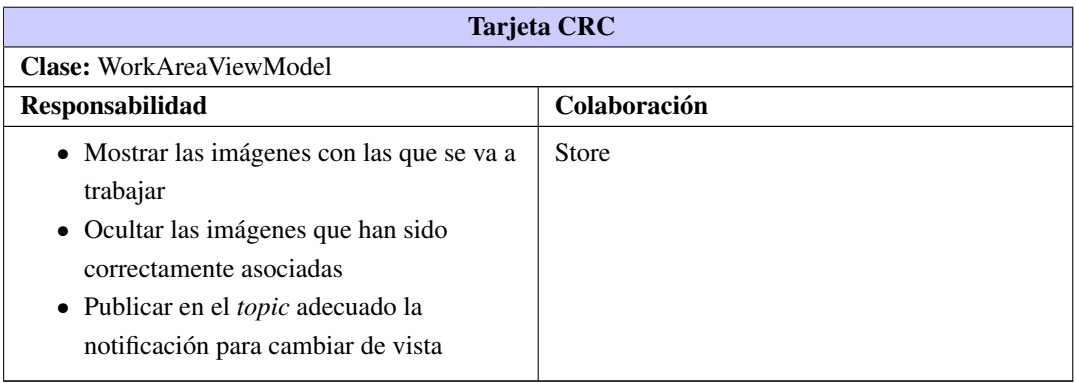

## Tabla 2.18. Tarjeta CRC # 5

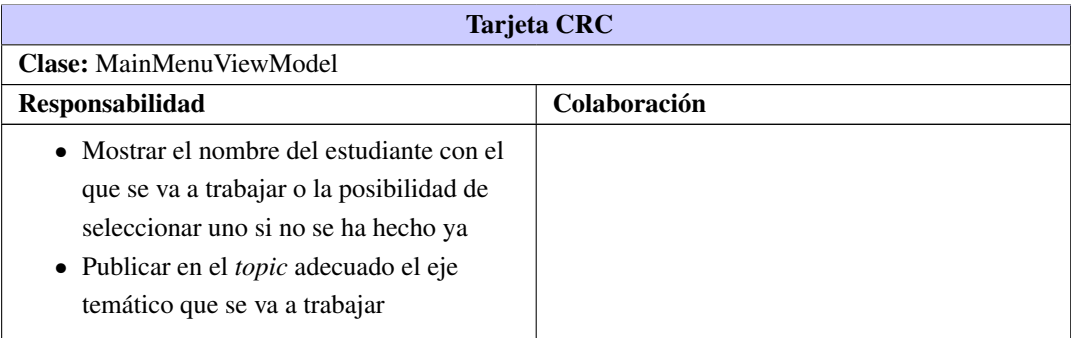

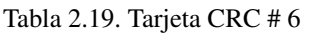

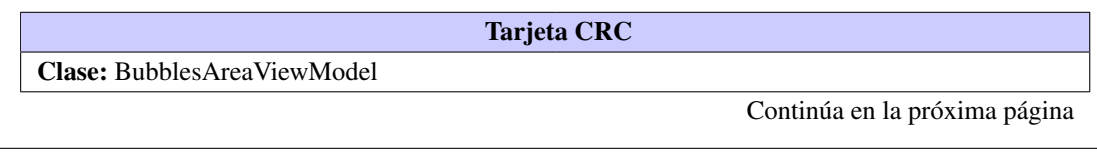

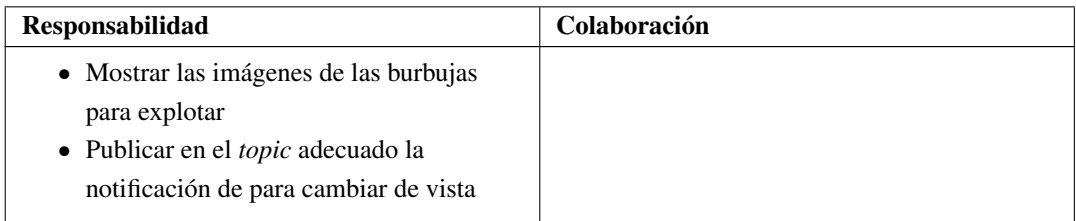

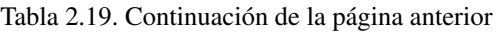

#### Tabla 2.20. Tarjeta CRC # 7

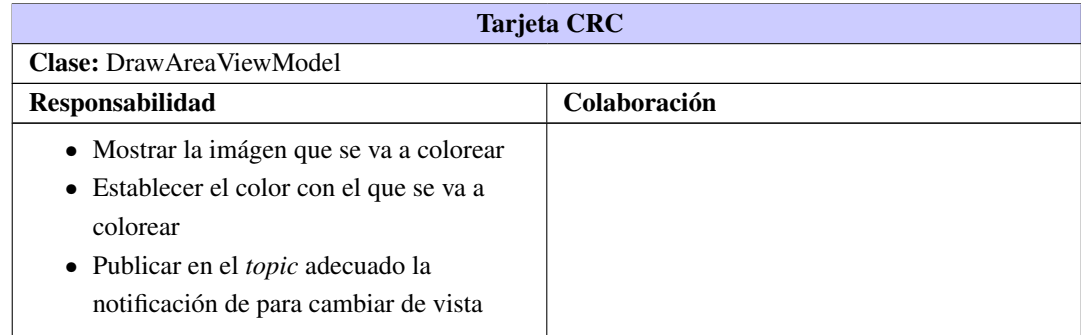

# 2.5. Conclusiones parciales

En este capítulo se han desarrollado las dos primeras fases propuestas por la metodología [XP:](#page-0-0) Planificación y Diseño. Partiendo del análisis de las principales características del sistema a desarrollar se obtuvieron las [HU](#page-0-0) y a partir de estas y del establecimiento de los patrones arquitectónicos y de diseño a utilizar se obtuvieron las tarjetas [CRC](#page-0-0) como principal artefacto generado a raíz de aplicar la metodología. Esto posibilita continuar con la aplicación de la misma y da paso a la implementación y posterior prueba de la aplicación.

# CAPÍTULO 3

## Implementación y pruebas

## 3.1. Introducción al capítulo

En el presente capítulo se describe la ejecución de la tercera y cuarta fases de la metodología [XP:](#page-0-0) Desarrollo de la aplicación y Pruebas a la misma. Se detallan las tareas de ingeniería resultantes de cada [HU](#page-0-0) y el proceso de su implementación. Se exponen además las pruebas de aceptación planificadas para ser aplicadas al final de cada iteración lo que permite entregar incrementos de la aplicación funcionales, libres de errores y consistentes con los requerimientos del cliente.

## 3.2. Desarrollo de la aplicación

Durante la fase de Planificación, en el Capítulo [2](#page-33-0) se obtuvo el plan de iteraciones que muestra las [HU](#page-0-0) agrupadas para conformar nuevas versiones de la aplicación y el orden en el que se desarrollarán las mismas. Cada [HU](#page-0-0) se divide a continuación en tareas de ingeniería que definen de forma concreta los detalles necesarios para su correcta implementación. Dependiendo de su complejidad, cada [HU](#page-0-0) puede ser desarrollada como un todo o dividida en tareas más pequeñas para facilitar el proceso.

#### 3.2.1. Tareas de ingeniería

Las tareas de ingeniería describen de forma precisa cada una de las acciones que llevan al desarrollo de las [HU,](#page-0-0) de forma que se comprenda cómo se debe comportar la aplicación en cada momento. Pueden estar escritas en lenguaje técnico ya que están orientadas a los desarrolladores y no al cliente. A continuación se muestran las tareas de ingeniería definidas para cada [HU](#page-0-0) agrupadas por iteración para mayor claridad.

#### Primera Iteración

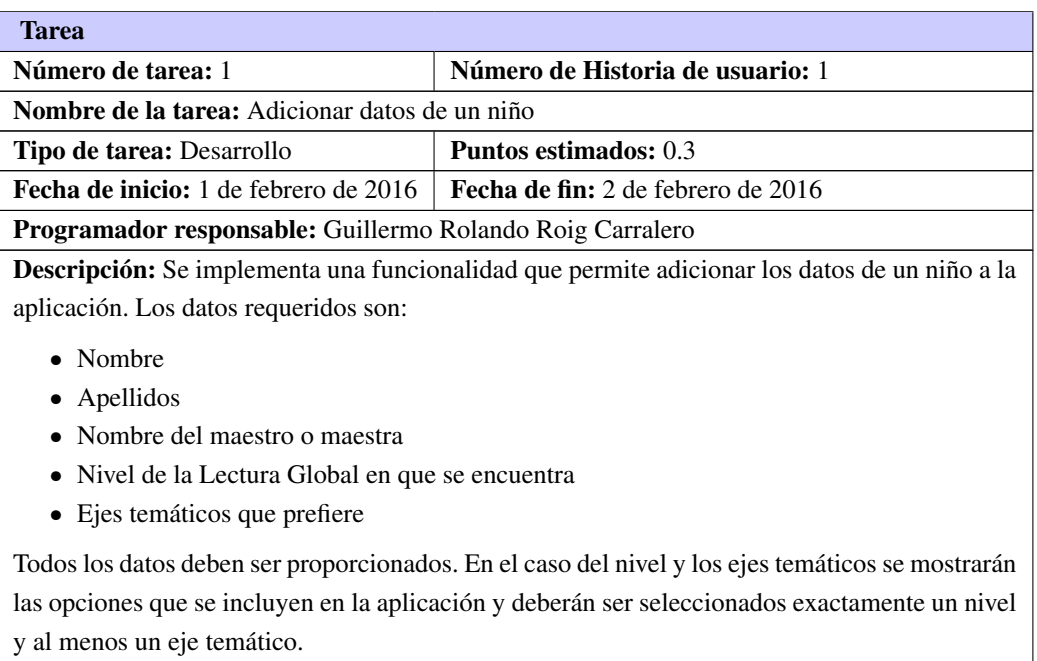

#### Tabla 3.1. Tarea de ingeniería # 1

## Tabla 3.2. Tarea de ingeniería # 2

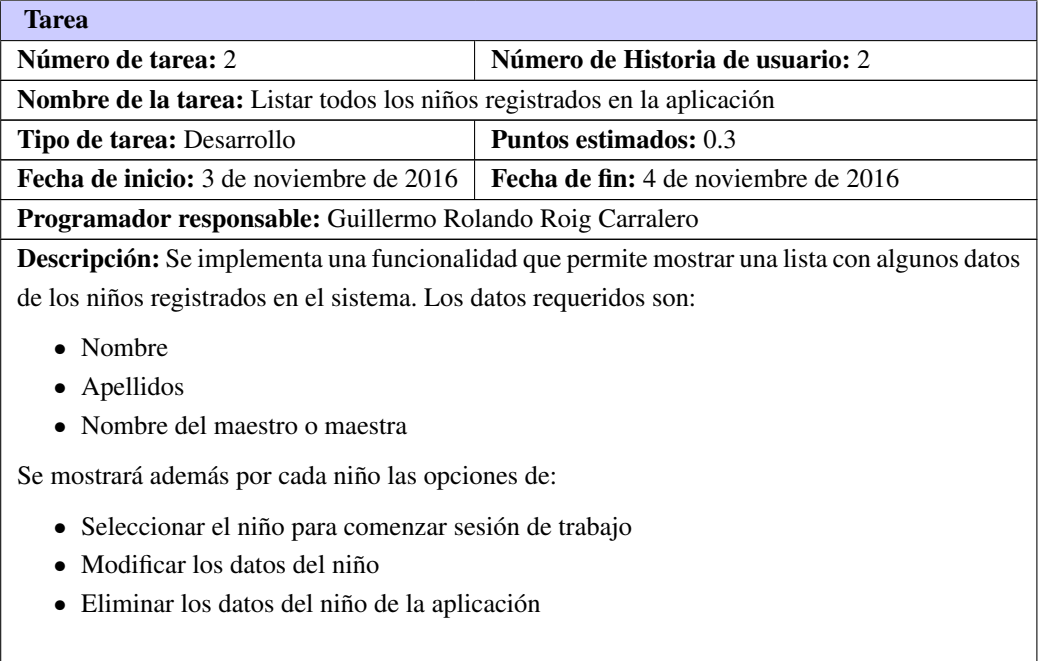

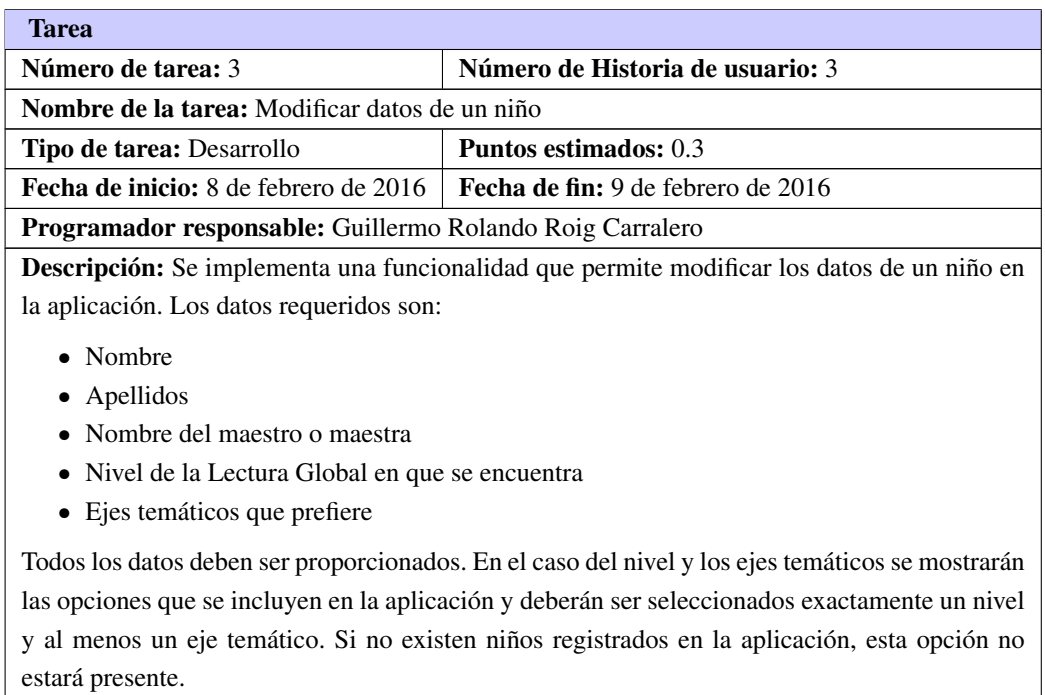

#### Tabla 3.3. Tarea de ingeniería # 3

#### Tabla 3.4. Tarea de ingeniería # 4

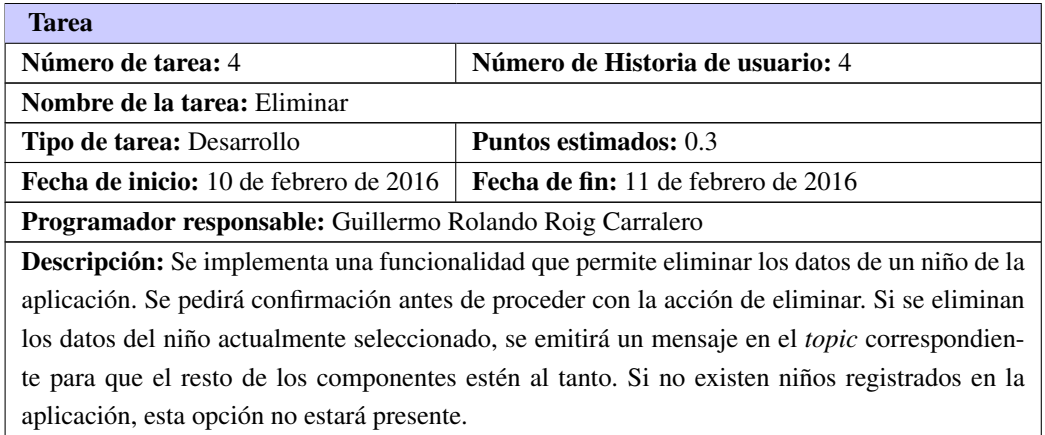

#### Tabla 3.5. Tarea de ingeniería # 5

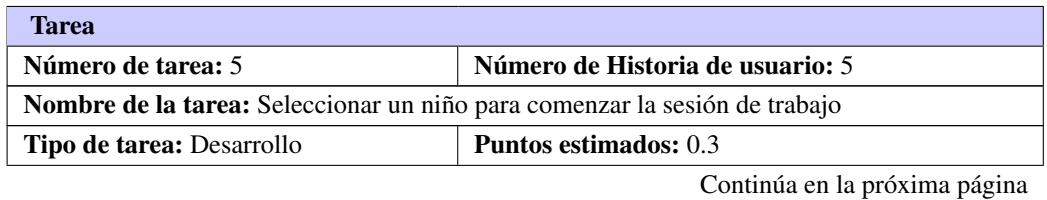

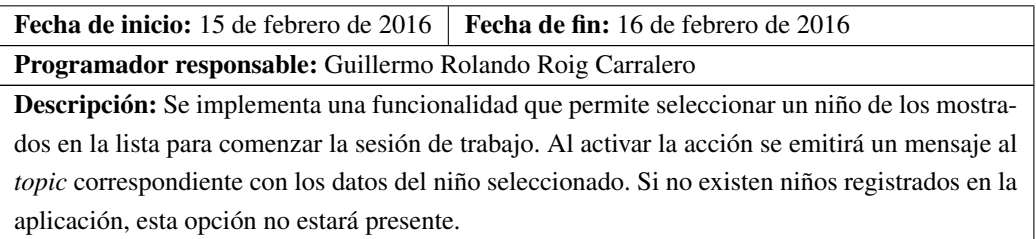

Tabla 3.5. Continuación de la página anterior

#### Tabla 3.6. Tarea de ingeniería # 6

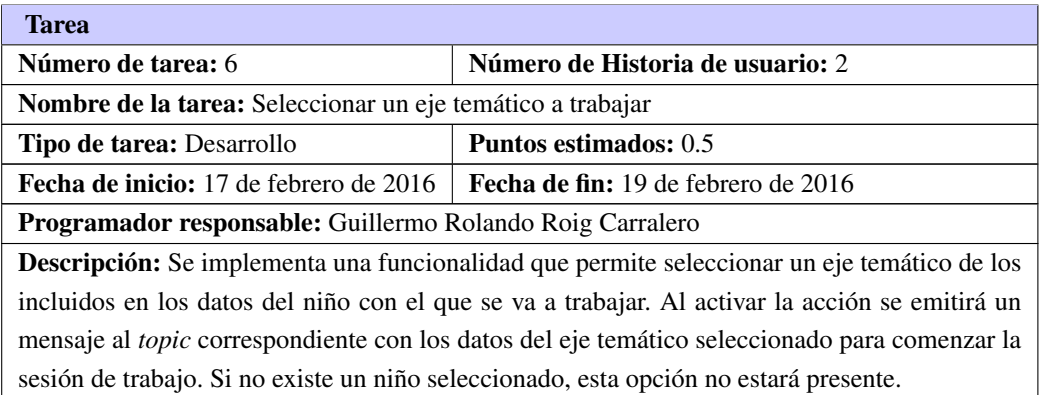

### Tabla 3.7. Tarea de ingeniería # 7

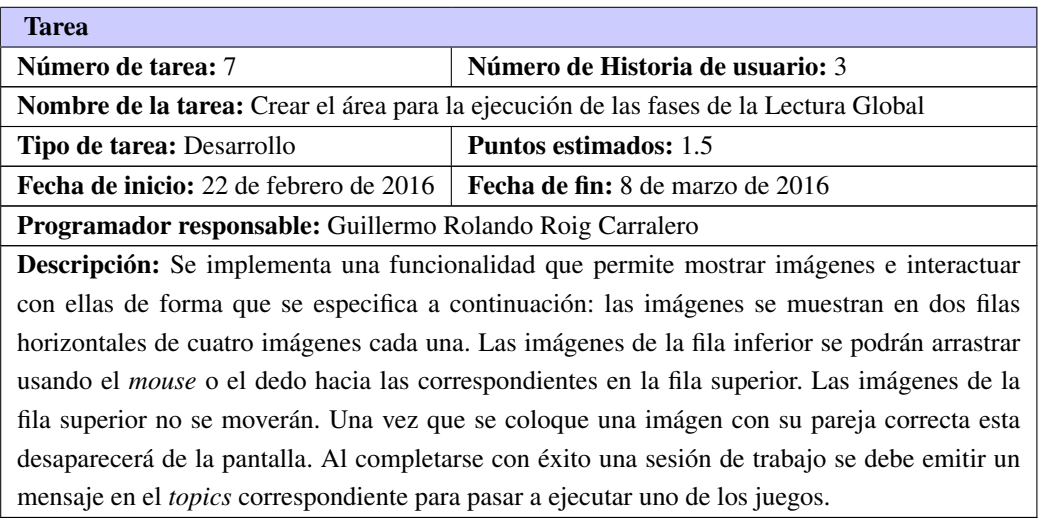

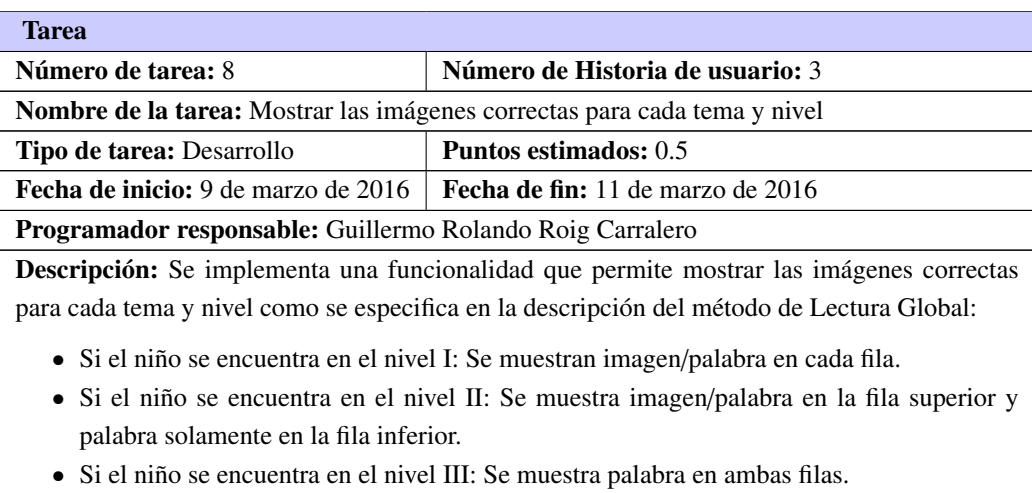

#### Tabla 3.8. Tarea de ingeniería # 8

## Segunda Iteración

#### Tabla 3.9. Tarea de ingeniería # 9

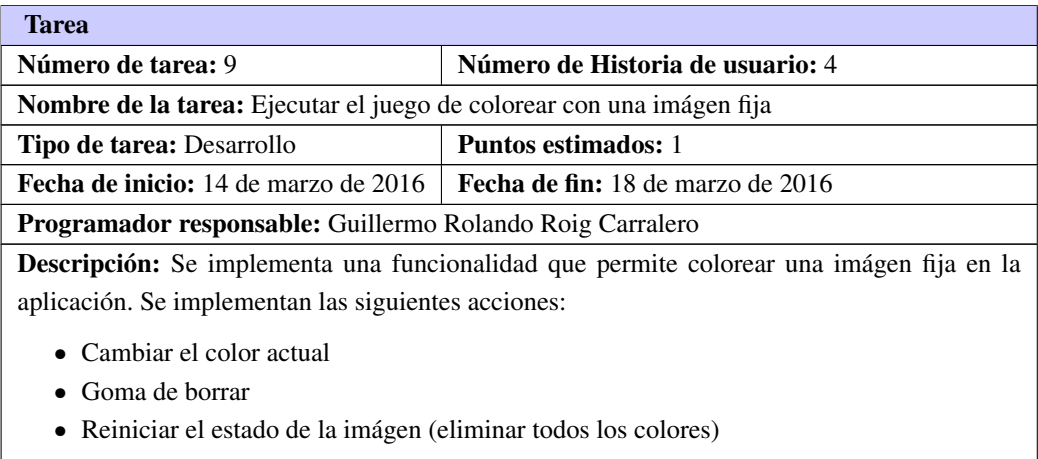

#### Tabla 3.10. Tarea de ingeniería # 10

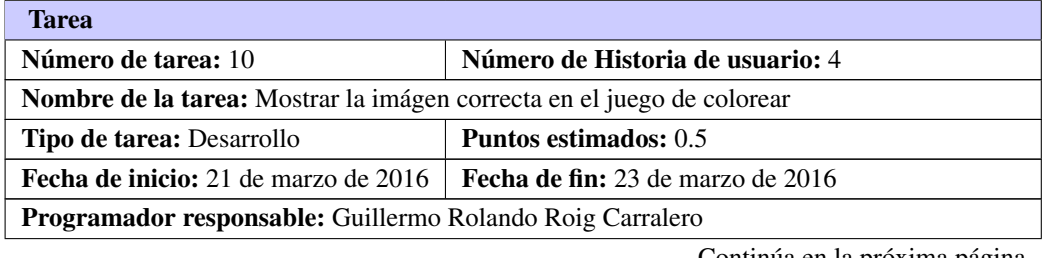

Tarea

#### Tabla 3.10. Continuación de la página anterior

Descripción: Se implementa una funcionalidad que permite mostrar una imágen en el área de colorear que cambiará de acuerdo al eje temático que se esté utilizando.

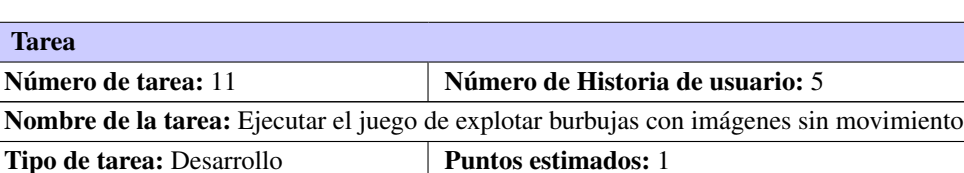

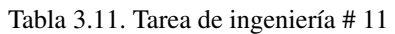

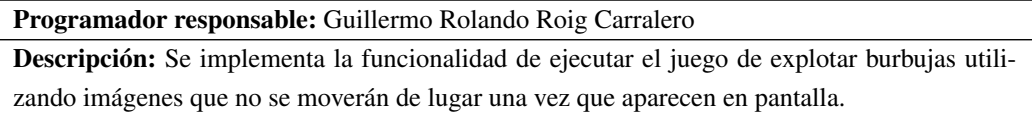

Fecha de inicio: 28 de marzo de 2016 Fecha de fin: 1 de abril de 2016

#### Tabla 3.12. Tarea de ingeniería # 12

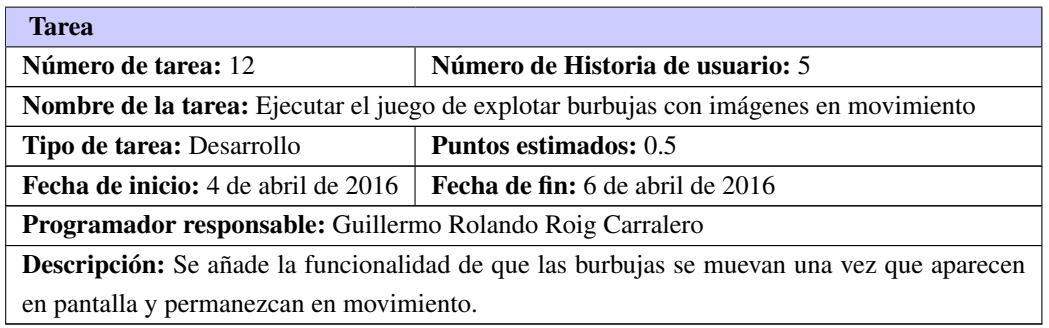

#### Tercera Iteración

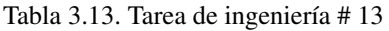

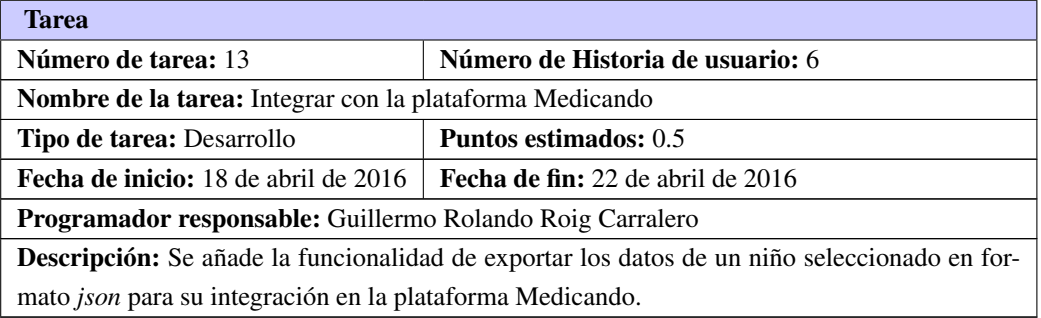

#### 3.2.2. Creación de las imágenes

Los niños de la Escuela Especial "Dora Alonso" están familiarizados con los pictogramas incluidos en la colección de *software AraSuite* por ser esta de uso frecuente en las actividades de la escuela. Estas imágenes se encuentran bajo la licencia *Creative Commons (BY-NC-SA)* lo que significa que pueden ser utilizadas, modificadas y distribuidas con fines no comerciales siempre que se reconozca al autor original y la procedencia de los mismos.

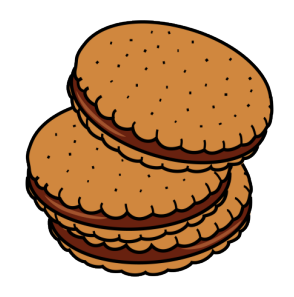

Figura 3.1. Ejemplo de pictograma incluido en *AraSuite*

La figura [3.2](#page-52-0) muestra un ejemplo de un pictograma incluido en la colección *AraSuite*, en este caso la representación de *galletas*. Para ser utilizados en la aplicación, los pictogramas deben ser separados por ejes temáticos y procesados para obtener las imágenes necesarias:

- Imagen con colores, sin nombre y con fondo transparente
- Imagen con colores, con nombre y con fondo transparente
- Imagen sin colores, sin nombre y con fondo transparente
- Nombre con fondo transparente

<span id="page-52-0"></span>Para esto se implementaron dos programas auxiliares utilizando el lenguaje *Python* y la biblioteca para procesamiento de imágenes *Pillow* que pueden consultarse en los anexos. La figura [3.2](#page-52-0) y la tabla [3.14](#page-53-0) muestran el resultado de ejecutar estos programas sobre la colección de pictogramas incluidos en *AraSuite*.

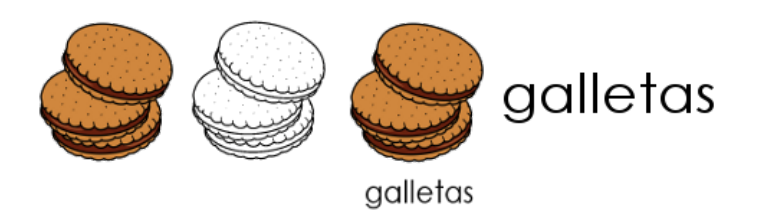

Figura 3.2. Resultado del procesamiento de los pictogramas

<span id="page-53-0"></span>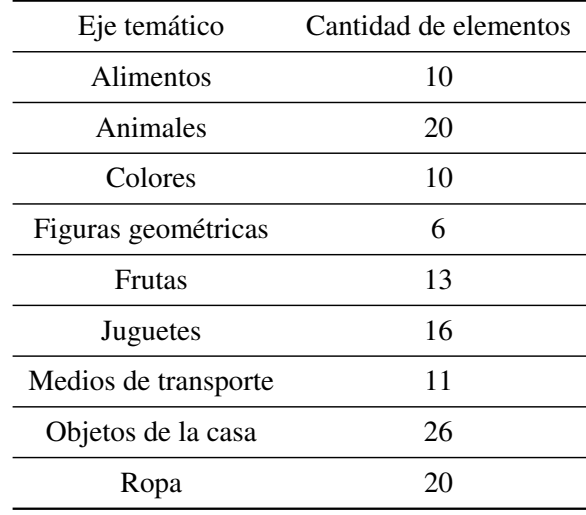

Tabla 3.14. Imágenes en cada eje temático

## 3.3. Pruebas

Las pruebas de *software* son un concepto clave dentro de la metodología [XP](#page-0-0) ya que apoyan el desarrollo de las aplicaciones y asisten en entregar sistemas de calidad y que satisfacen las necesidades del cliente. Las pruebas de *software* tienen como objetivos fundamentales demostrar a los desarrolladores y clientes que el sistema cumple con los requerimientos y descubrir fallas o errores en el *software* cuando su comportamiento sea incorrecto, indeseado o no cumpla con la especificación (SOMMERVILLE, [2006\)](#page-62-1).

La metodología [XP](#page-0-0) hace énfasis en las pruebas de *software* y propone que se utilicen dos tipos de pruebas:

- Pruebas unitarias ejecutadas constantemente durante el desarrollo del sistema para garantizar el correcto comportamiento de los componentes de la aplicación y asegurar que nuevos cambios no perjudiquen las funcionalidades existentes.
- Pruebas de aceptación al final de cada iteración para comprobar que la nueva versión a entregar cumple con los requerimientos especificados por el cliente y por tanto satisface sus necesidades.

Se decide elaborar pruebas de aceptación para mantener la medida en que son cumplidos los requisitos del cliente.

#### 3.3.1. Pruebas de aceptación

Mientras que las pruebas unitarias comprueban componentes individuales en aislamiento, sin la intervención de otros componentes del sistema para verificar su correcto funcionamiento (en este contexto, los componentes o unidades pueden referirse a objetos, clases o grupos de estos) (PRESSMAN, [2010\)](#page-62-0) las pruebas de aceptación verifican el sistema como un todo y proveen una noción del grado de satisfacción que tendrá el cliente. Los casos de pruebas para las pruebas de aceptación surgen de las [HU](#page-0-0) que se implementan en la iteración actual y por tanto representan la idea del cliente sobre el comportamiento del sistema.

#### Robot Framework

Para automatizar algunos casos de prueba se utilizará *Robot Framework*. *Robot Framework* es un *framework* de automatización de pruebas genérico (*[Robot Framework Homepage](#page-62-2)* [s.f.\)](#page-62-2) para crear pruebas de aceptación desarrollado en *Python*. Utiliza la metodología de Pruebas Basadas en Palabras Clave, lo que significa que se separan los casos de prueba de la forma en que serán ejecutados. Utiliza una sintaxis basada en tablas, así, por ejemplo, el caso de prueba especificado en la tabla [3.15](#page-54-0) puede ser implementado con el siguiente código:

<span id="page-54-0"></span>

|         |                    | Código fuente 3.1. Ejemplo de caso de prueba en Robot Framework |
|---------|--------------------|-----------------------------------------------------------------|
|         | *** Test Cases *** |                                                                 |
| Ejemplo |                    |                                                                 |
|         |                    | OpenBrowser firefox                                             |
|         |                    |                                                                 |

Tabla 3.15. Caso de prueba de ejemplo

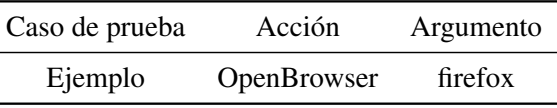

*Robot Framework* puede ser utilizado junto a la biblioteca *Selenium* a través de [Robot Selenium Library](https://code.google.com/p/robotframework-seleniumlibrary/) para controlar navegadores web y realizar pruebas de aceptación a aplicaciones que se ejecutan sobre dicha plataforma.

#### 3.3.2. Casos de prueba

A continuación se muestra una representación de los casos de prueba definidos para evaluar las funcionalidades de la aplicación agrupados por la iteración a la que pertence la [HU](#page-0-0) que lo origina. El resto de los casos de prueba y el código de los casos de prueba automatizados se puede consultar en los anexos.

#### Casos de prueba para la primera iteración

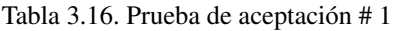

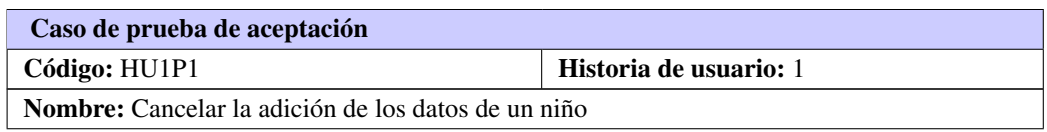

Tabla 3.16. Continuación de la página anterior

Descripción: Verifica que se cancele correctamente el proceso de adición de los datos de un niño

Condiciones de ejecución:

El maestro se encuentra en la vista de gestionar datos de los niños

Pasos de ejecución:

- El maestro añade los datos de un niño
- El maestro pulsa el botón Cancelar

Resultados esperados: Los datos del niño no están presentes en la lista.

Tabla 3.17. Prueba de aceptación # 2

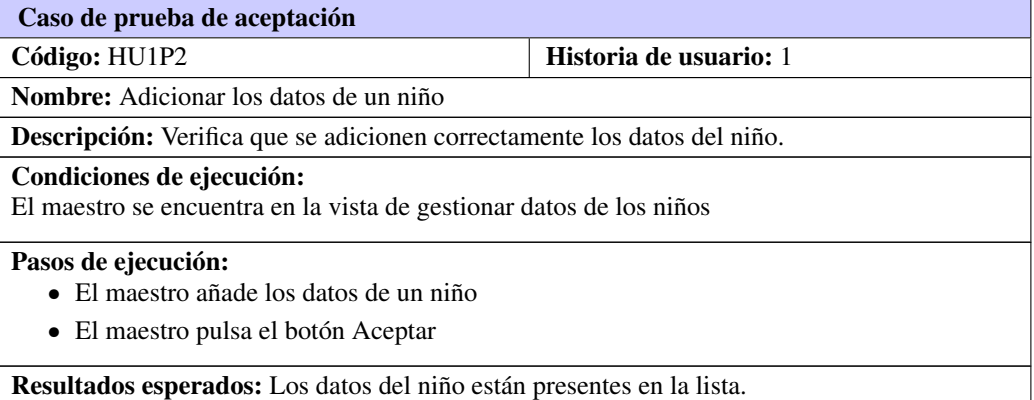

#### Tabla 3.18. Prueba de aceptación # 3

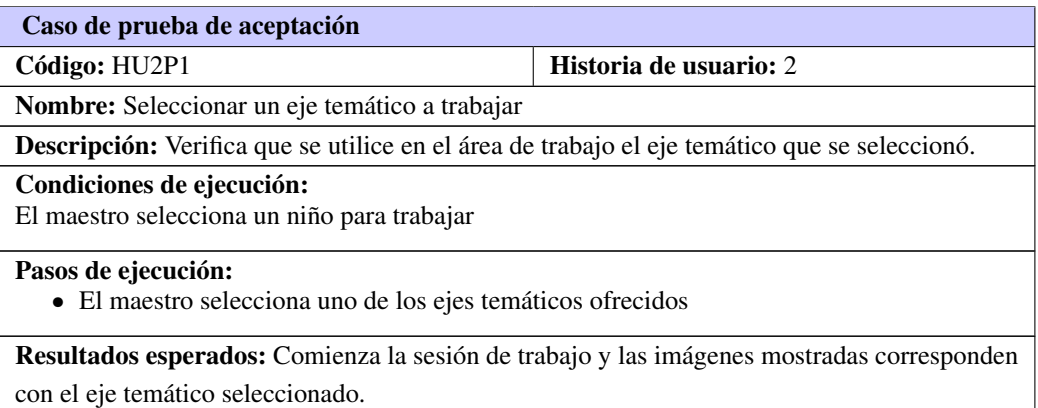

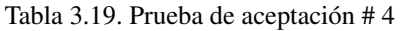

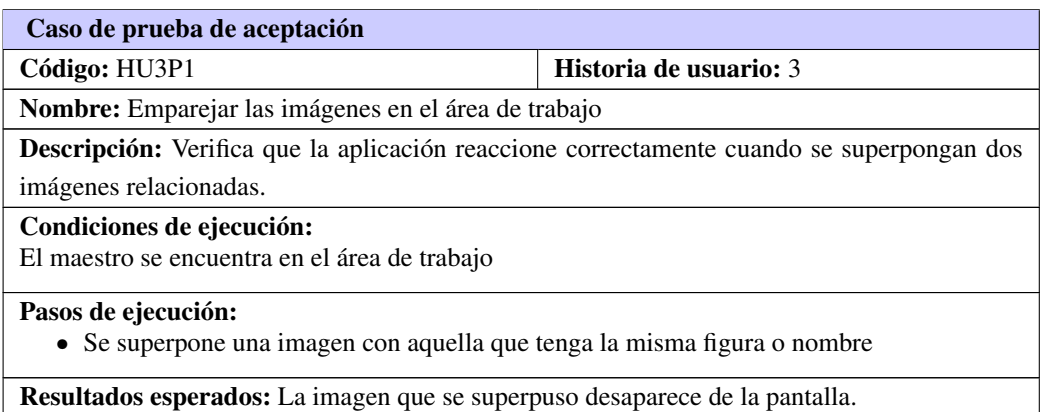

Tabla 3.20. Prueba de aceptación # 5

| Caso de prueba de aceptación                                                                     |                        |  |  |  |
|--------------------------------------------------------------------------------------------------|------------------------|--|--|--|
| Código: HU3P2                                                                                    | Historia de usuario: 3 |  |  |  |
| <b>Nombre:</b> Nivel 1 de la Lectura Global                                                      |                        |  |  |  |
| <b>Descripción:</b> Verifica que se muestren las imágenes correspondientes al primer nivel de la |                        |  |  |  |
| Lectura Global.                                                                                  |                        |  |  |  |
| Condiciones de ejecución:<br>El maestro selecciona un niño que se encuentra en el nivel 1        |                        |  |  |  |
| Pasos de ejecución:<br>· El maestro selecciona un eje temático para trabajar                     |                        |  |  |  |
| Resultados esperados: Tanto en la fila superior como en la inferior aparecen las imágenes con    |                        |  |  |  |
| el nombre debajo.                                                                                |                        |  |  |  |

Tabla 3.21. Prueba de aceptación # 6

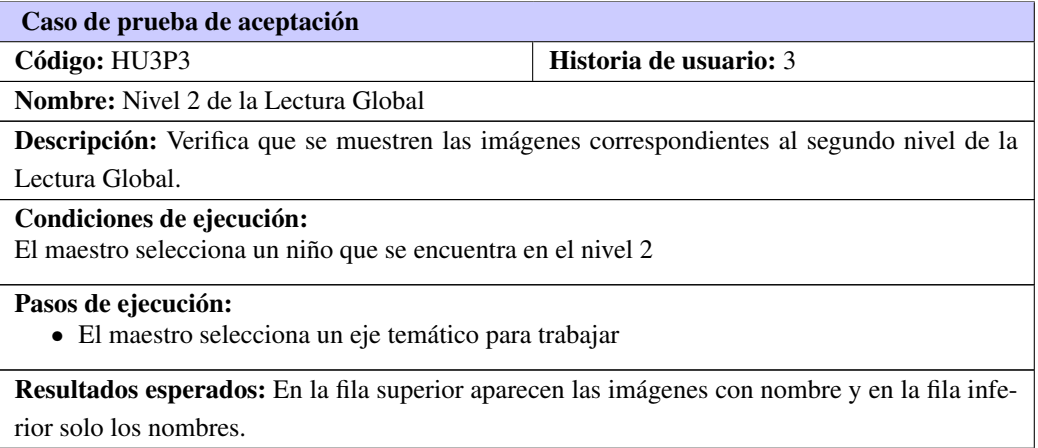

#### Casos de prueba para la segunda iteración

#### Tabla 3.22. Prueba de aceptación # 7

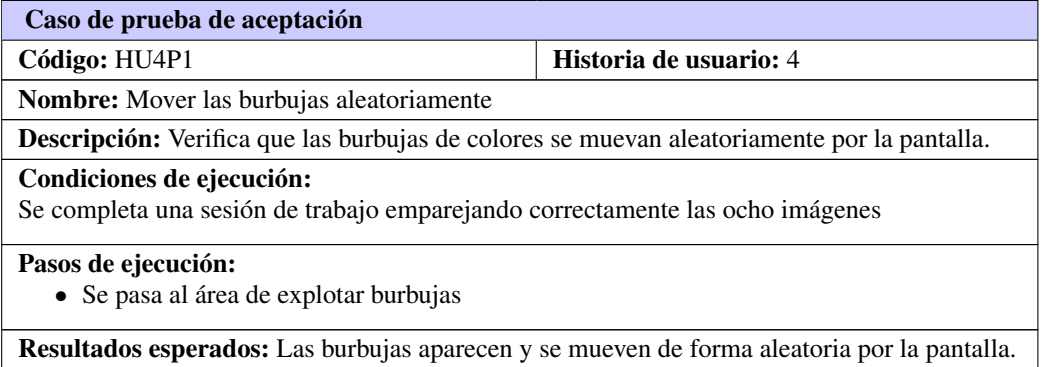

#### Tabla 3.23. Prueba de aceptación # 8

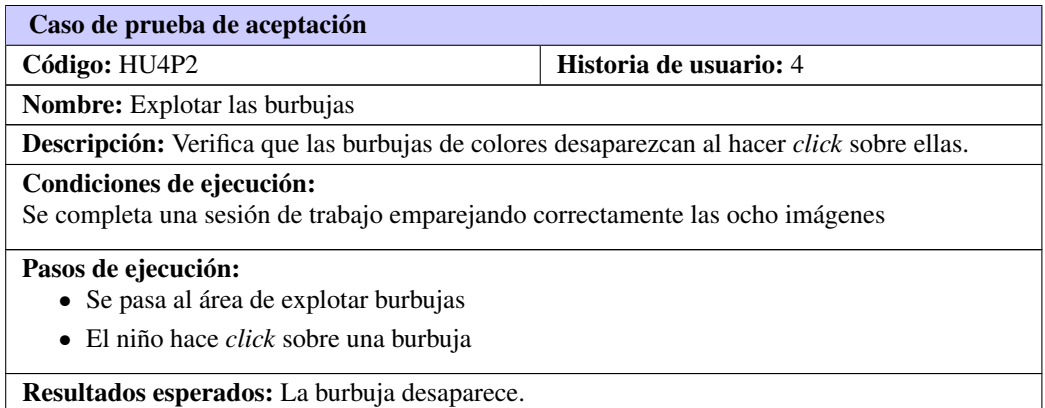

#### Tabla 3.24. Prueba de aceptación # 9

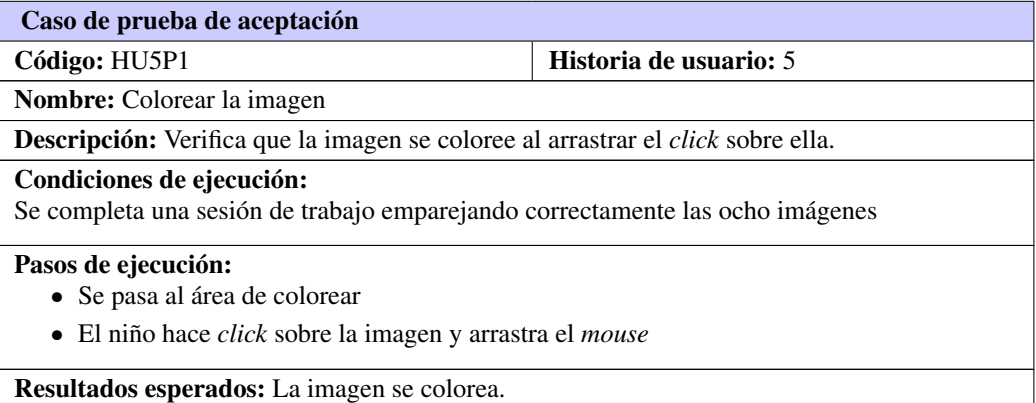

Tabla 3.25. Prueba de aceptación # 10

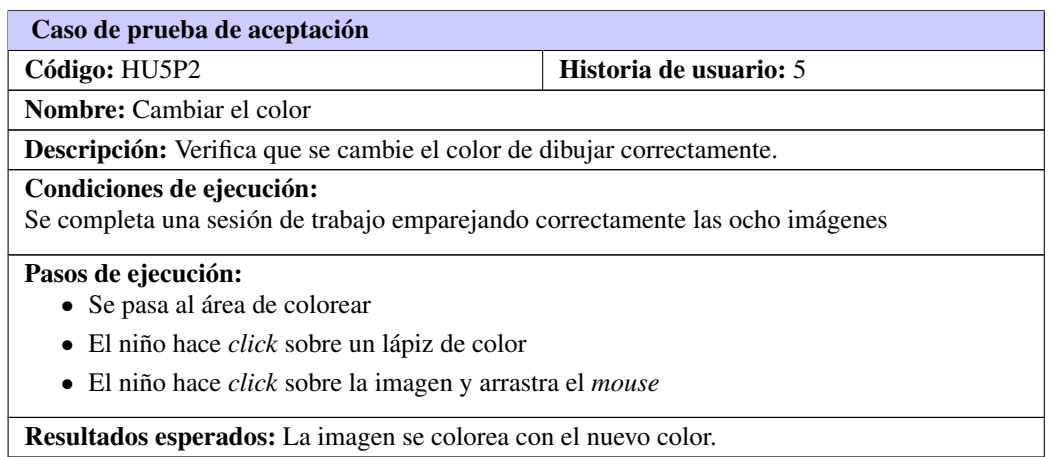

#### Casos de prueba para la tercera iteración

Tabla 3.26. Prueba de aceptación # 11

| Caso de prueba de aceptación                                                                |                        |  |  |  |
|---------------------------------------------------------------------------------------------|------------------------|--|--|--|
| Código: HU6P1                                                                               | Historia de usuario: 6 |  |  |  |
| <b>Nombre:</b> Exportar los datos del niño                                                  |                        |  |  |  |
| Descripción: Verifica que se exporten correctamente los datos del niño.                     |                        |  |  |  |
| Condiciones de ejecución:<br>El maestro se encuentra en el área de trabajo                  |                        |  |  |  |
| Pasos de ejecución:<br>• El maestro selecciona la opción Guardar datos                      |                        |  |  |  |
| Resultados esperados: Se ofrece la opción de guardar un archivo json que contiene los datos |                        |  |  |  |
| del niño con el que se está trabajando                                                      |                        |  |  |  |

#### Resultados de las pruebas

Para realizar las pruebas de aceptación se consultaron a maestras de las escuelas especiales "Dora Alonso" y "Haydée Santamaría" las cuáles probaron cada versión de la aplicación para verificar que se apegaba a los requisitos solicitados. Como parte de estas pruebas también se hizo que tres niños interacturan con la aplicación, mostrando una reacciõn positiva ante la misma y no evidenciando dificultades mayores al ejecutar las acciones correspondientes a su rol. Las pruebas para cada iteración se ejecutaron al final de estas, obteniéndose los resultados que se muestran en la tabla [3.27.](#page-59-0)

<span id="page-59-0"></span>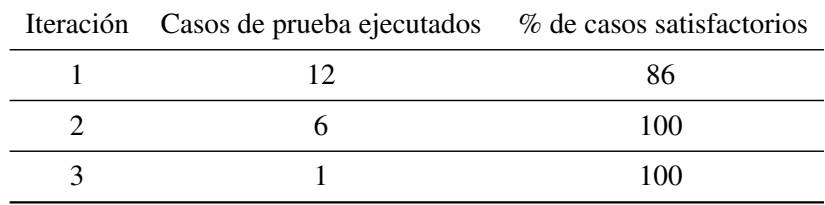

Tabla 3.27. Resultados de las pruebas de aceptación

## 3.4. Conclusiones parciales

Durante el desarrollo del capítulo se detalló el proceso de implementación del sistema; dándose una descripción de las tareas de ingeniería originadas a partir del análisis de las [HU.](#page-0-0) Se crearon los casos de prueba necesarios para lograr entregas de la aplicación robustas y acordes con las necesidades del cliente.

# **Conclusiones**

El desarrollo de esta investigación permitió la implementación de una aplicación para la informatización del método de la Lectura Global utilizando recursos lúdicos. Llevar a cabo este proceso permitió arribar a las siguientes conclusiones:

- Teniendo en cuenta la opinión de los especialistas consultados, on la implementación de una aplicación informática que informatiza el proceso de la técnica de Lectura Global se logra mejorar la atención y el desempeño de los niños, dando cumplimiento al objetivo fundamental de esta investigación. Como efecto secundario se reducen los recursos materiales necesarios para llevar a cabo esta.
- Se muestra el potencial que presenta el patrón arquitectónico [MVVM](#page-0-0) para el desarrollo de aplicaciones web dinámicas y flexibles al permitir la implementación individual de las interfaces y la lógica de la aplicación, así como la separación de sus componentes en pequeños módulos.

*Angular*. [Internet; descargado 21-enero-2016]. Url:  $\langle$ <https://www.angularjs.org> $\rangle$ .

- *ARASAAC: Aragonese Portal of Augmentative and Alternative Comunication*. [Internet; descargado 24 septiembre-2015]. Url:  $\frac{\hbar t}{\hbar t}$ : //catedu.es/arasaac/index.php).
- ASPERGER, Hans. 1944. Die Autistischen Psychopathen im Kindesalter. *European Archives of Psychiatry and Clinical Neuroscience*. 1944, vol. 117, n.<sup>o</sup> 1, págs. 76-136.
- ASSOCIATION, American Psychiatric et al., 2013. *Diagnostic and Statistical Manual of Mental Disorders (DSM-5*®*)*. 2013.
- *Backbone.js*. [Internet; descargado 21-enero-2016]. Url:  $\langle$ <https://backbonejs.org> $\rangle$ .
- CoffeeScript. [Internet; descargado 21-enero-2016]. Url:  $\langle$ <http://coffeescript.org> $\rangle$ .
- *CSS developer guide*. [Internet; descargado 21-enero-2016]. Url:  $\langle$ [https://developer.mozilla.org/](https://developer.mozilla.org/en-US/docs/Web/Guide/CSS) [en-US/docs/Web/Guide/CSS](https://developer.mozilla.org/en-US/docs/Web/Guide/CSS)).
- DEMÓSTHENE, Yaima. 2010. *Un programa educativo para la estimulación del desarrollo de la socialización en los niños con autismo en la primera infancia.* 2010.
- *ECMAScript*. [Internet; descargado 21-enero-2016]. Url:  $\langle$ <http://ecmascript.org> $\rangle$ .
- FIGUEROA, Robert G. et al., 2013. Metodologías tradicionales vs. metodologías ágiles. 2013.
- FISCH, Gene S. 2012. Nosology and epidemiology in autism: classification counts. En. *American Journal of Medical Genetics Part C: Seminars in Medical Genetics*. N.º 2, 2012, págs. 91-103.
- FLANAGAN, David. 2011. *JavaScript the definitive guide*. 2011.
- GOVE, Philip Babcock. 1993. *Webster's Third New International Dictionary of the English Language Unabridged*. 1993.
- *HTML Homepage*. [Internet; descargado 21-enero-2016]. Url:  $\langle$ <http://www.w3.org/html/>).
- *IndexedDb*. [Internet; descargado 24-enero-2016]. Url:  $\hbar$ ttps://developer.mozilla.org/es/docs/ [IndexedDB-840092-dup](https://developer.mozilla.org/es/docs/IndexedDB-840092-dup)).
- JOSKOWICZ, José. 2008. Reglas y prácticas en eXtreme Programming. *Universidad de Vigo*. 2008, págs. 22.
- KANNER, Leo et al., 1943. *Autistic disturbances of a*ff*ective contact*. 1943.

Guillermo Rolando Roig Carralero 50

*KnockoutJS*. [Internet; descargado 21-enero-2016]. Url:  $\langle$ <https://knockoutjs.com> $\rangle$ .

- LOTTER, Victor. 1966. Epidemiology of autistic conditions in young children. *Social psychiatry*. 1966, vol. 1, n.<sup>o</sup> 3, págs. 124-135.
- MACCAW, Alex. 2012. *The Little Book on Co*ff*eeScript*. 2012.
- MENDOZA S., María A. 2013. Metodologías de desarrollo de software. *Informatizate*. 2013. Url:  $\langle$ [http:](http://www.informatizate.net/metodolog%C3%83%C2%ADas) [//www.informatizate.net/metodolog%C3%83%C2%ADas](http://www.informatizate.net/metodolog%C3%83%C2%ADas)).
- NEGGERS, Yasmin H. 2014. Increasing Prevalence, Changes in Diagnostic Criteria, and Nutritional Risk Factors for Autism Spectrum Disorders. *ISRN Nutrition*. 2014, vol. 2014, págs. 14. Url:  $\hbar v / \Delta x$ . [doi.org/10.1155/2014/514026](http://dx.doi.org/10.1155/2014/514026)).
- PAPA, John. 2012. Getting Started with Knockout. *MSDN Magazine*. 2012. Url:  $\frac{\hbar}{\hbar}$ : //msdn.microsoft. [com/en-us/magazine/hh781029.aspx](http://msdn.microsoft.com/en-us/magazine/hh781029.aspx)).
- PARRA OSORIO, María del Pilar; HOYOS LÓPEZ, Violeta et al., 2015. Eficacia y seguridad del aripiprazol en trastornos del espectro autista en población infanto-juvenil: revisión sistemática de la literatura. 2015.
- PÉREZ DE LA MAZA, L. 2000. Aplicaciones informáticas para alumnos/as con Trastornos del Espectro Autista. En. *CD-Rom: X Congreso de AETAPI, Vigo*. 2000, págs. 24.
- *Phaser JS.* [Internet; descargado 21-enero-2016]. Url:  $\langle$ <https://phaser.io>).
- *Pictogram Room.* [Internet; descargado 24-septiembre-2015]. Url:  $\frac{\hbar}{\hbar}$ : //www.pictogramas.org/ [proom/init.do?method%20=%20whatIsTab](http://www.pictogramas.org/proom/init.do?method%20=%20whatIsTab)).
- <span id="page-62-0"></span>PRESSMAN, Roger S. 2010. *Software Engineering: A practitioners approach ´* . 2010.
- RIVIÉRE, A y MARTOS, J. 1997. El tratamiento del autismo como trastorno del desarrollo: nuevas perspectivas. 1997, págs. 38-39.
- <span id="page-62-2"></span>*Robot Framework Homepage*. [Internet; descargado 21-enero-2016]. Url: h[http://www.robotframework.](http://www.robotframework.org/)  $\text{org/}\rangle$  $\text{org/}\rangle$  $\text{org/}\rangle$ .
- *SAVIA*. [Internet; descargado 24-septiembre-2015]. Url:  $\langle$ [http://www.tecnologiasaccesibles.com/](http://www.tecnologiasaccesibles.com/es/savia%5C_index.htm) [es/savia%5C\\_index.htm](http://www.tecnologiasaccesibles.com/es/savia%5C_index.htm)).
- <span id="page-62-1"></span>SOMMERVILLE, Ian. 2006. *Software Engineering*. 2006.
- *TypeScript*. [Internet; descargado 21-enero-2016]. Url: h<http://www.typescriptlang.org>i.

Generado con LATEX: 1 de julio de 2016: 11:20am

# Apéndices

# APÉNDICE  $\overline{A}$

## **Entrevistas**

# A.1. Entrevista a Ángela Rosado Rosado

### A.1.1. ¿Qué importancia tiene el desarrollo del lenguaje en los niños con TEA?

El primer paso en el proceso de socialización está en la relación interpersonal, dependiendo de ésta la adquisición del lenguaje. El niño/a necesita estimulación para iniciarse en el aprendizaje de la lengua, aprende a comunicarse si está rodeado de personas que se comunicacan con él, siendo el adulto el modelo, el estímulo que le empujará a aprender a valerse del lenguaje como instrumento comunicativo.

El niño/a desde el primer momento tiene deseos de comunicarse con el mundo que le rodea y se esfuerza en reproducir los sonidos que oye, siendo estos deseos mayores o menores de acuerdo con el grado de motivación y gratificación. Desde temprana edad, el niño/a goza con la conversación, provoca el dialogo con los adultos, hace lo posible para ser escuchado y se enoja cuando no lo consigue, busca respuesta para todo y presta atención a lo que se dice a su alrededor. El adulto en relación al niño/a, utiliza palabras concretas, refiriéndose a situaciones inmediatas, utilizando frases cortas y sencillas y todo ello rodeado de un clima afectivo, siendo un elemento básico y primordial en el aprendizaje de la comunicación oral.

Cuando no existe relación y comunicación entre niño/a y adultos, el desarrollo de las capacidades comunicativas se detiene, por lo que, aparte de disponer de facultades biológicas para el habla, el niño/a ha de contar con un medio social adecuado, ya que la afectividad juega un papel importante en la adquisición del lenguaje. El deseo o no de comunicarse viene determinado por unas relaciones positivas o negativas con las personas próximas (padres); existiendo afectividad se atiende el mensaje de los adultos ya que existe identificación y se esfuerza por imitarlos y aprender de ellos; cuando existen carencias afectivas puede sumirse en el mutismo.

El centro escolar tiene un importante papel en el desarrollo y perfeccionamiento del lenguaje, en especial cuando en la familia está empobrecido. El profesor/a va a tener un papel primordial en este aprendizaje, al igual que la influencia de los otros niños/as va a ser decisiva. Debido a que los saberes escolares, en la mayoría de sus actividades, están condicionados por el lenguaje es preciso desarrollar y perfeccionar éste lo más posible.

El desarrollo de la habilidad lectora requiere una adecuada conexiõn entre el sistema occipito-temporal y el temporo-parietal izquierdo. La alteraciõn en alguno o ambos de estos sistemas afecta a la adquisiciõn de la lectura. Cuando el niño solo es capaz de realizar tareas de lectura de palabras globales (papã, mamã, su nombre, etc.), no existen dificultades para acceder a la palabra como un todo (utilizaciõn del sistema occipito-temporal), sino a la capacidad de realizar una decodificaciõn fonolõgica adecuada (procesamiento fonolõgico), a realizar las operaciones a nivel mental de procesamiento de la informaciõn fonolõgica (sonora) necesarias para un adecuado desarrollo del lenguaje oral y escrito. Al parecer estos procesos se ven afectados en los niños con T.E.A., lo cual estã relacionado con el funcionamiento adecuando de los diferentes sistemas neuronales y donde también se ven comprometidas funciones cognitivas básicas que median la adquisiciõn de aprendizajes, tales como: el lenguaje oral (los niños con deficiente fluencia de palabras suelen presentar una deficiente fluencia lectora), la atenciõn ( una capacidad atencional deficiente dificulta la adquisiciõn de aprendizajes para resolver tareas de tipo visual y auditiva), las funciones ejecutivas (que posibilita resolver tareas de categorizaciõn y formaciõn de conceptos, integraciõn de informaciõn, soluciõn de problemas, estableciendo inferencias y transferencias de procedimientos).

#### A.1.2. ¿Cõmo se trabaja el desarrollo del lenguaje en niños con TEA?

El objetivo de cualquier tipo de intervenciõn debe comprender no sõlo la adquisiciõn de habilidades comunicativas, sino también la mejora de las interacciones sociales y la eliminación o disminución de conductas desadaptativas. Para ello se debe clarificar unos principios generales que faciliten la efectividad del tratamiento. En primer lugar, se debe implicar a todas las personas del entorno del niño con T.E.A., especialmente la familia, de tal manera que los objetivos de la intervenciõn sean funcionalmente relevantes en todos los contextos y que se asegure la generalizaciõn de las habilidades comunicativas. Debemos asegurar que el entorno sea coherente, estable y predecible. En cuanto a la intervenciõn propiamente dicha, debe desarrollarse en etapas muy estructuradas, cada una sõlo un poco mãs difícil que la anterior. Es bãsico que se fomente la iniciativa en las actividades, no sõlo la imitaciõn, así como reforzar cada logro con los estímulos apropiados y retirar paulatinamente los refuerzos una vez instauradas las conductas deseadas.

En la Escuela Especial "Dora Alonso" se trabaja entre otras, con la técnica de la Lectura Global. La Lectura Global constituye un metodo de aprendizaje de la lectura y la escritura, debido a las ventajas que ofrece este metodo y su impacto en el aprendizaje del cõdigo de lectoescritura. El metodo estã estructurado en tres etapas, cada una con sus procedimientos específicos, su aplicación tiene un carãcter individualizado, teniendo en cuenta las potenciales y preferencias de cada niño, elementos indispensables a tener presente en el diseño de la estrategia de intervenciõn.

#### A.1.3. ¿Que importancia tiene el juego en este proceso?

Espec˜ificamente los juegos didãcticos de computadora son buenos porque siempre debe jugar un adulto con ellos. Les gusta mucho porque obtienen una respuesta exacta, la estructura es fija. Permite fomentar la elecciõn, si le enseñamos la carãtula al principio. Tambien se puede utilizar la pantalla como si fuese tãctil, de esta forma, interpretas el hecho de tocarla como una peticiõn. A medida que va desarrollando mãs lenguaje podemos ir haciendolo cada vez mãs complejo haciendo por ejemplo que tenga que decir lo que quiere que pase . El adulto tiene el control y sõlo reacciona cuando el niño habla. Podemos utilizar la técnica del robot de la que hemos hablado en el mõdulo.

# APÉNDICE  $\mathsf B$

## Programas auxiliares

## B.1. Selector de imágenes

Código fuente B.1. Selector de imágenes

```
\#!/ usr/bin/env python
# -*- coding: utf -8 -*-from os import makedirs
from os. path import is dir
from shutil import copyfile
PICTOS = \{" alimentos": ["galleta", "ganchitos", "jugo", "yogur", "sorbeto", "
        pollo", "pan", "leche", "caramelo", "chocolate", "pizza", ],
     " frutas": [u"pl\backslash'{a}tano", "manzana", "guayaba", u"pi\backslash{n}a", u"mel
        \backslash'\{ o\}n", "mango", "uva", "coco", "tamarindo", "fresa", "naranja"
         , u'' \lim \langle \{o\} n'' , \rangle,
     " transporte": ["bicicleta", u"autom\Upsilon{ o} vil", u"avi\Upsilon{ o}n", "tren",
          " barco", "yate", u'' helic \langle \cdot | \{o\} ptero", "tractor", "triciclo", "
        bote", u''cami\backslash'{o}n", "guagua", "coche", "carretilla", ],
     " animales": ["mariposa", "pez", "perro", "gato", "caballo", "tigre"
         , "gallina", "serpiente", u"delf\lceil \frac{1}{n} \rceil, u"p\lceil \frac{1}{a} \rceiljaro", u"le\lceil \frac{1}{o} \rceil\{\n n''\n, "vaca", "cocodrilo", "elefante", ]\n," casa": [u''1 \setminus ' { a } mpara", " mesa", " silla", " cocina", " vaso", " puerta
        ", " ventana", "televisor", " ventilador", " refrigerador", "cama",
          " in o d o ro", u " s o f \ ' { a } ", ],
```

```
" juguetes": \lceil " pelota", u "mu\lceil \sim \lceil n \rceileca", "aro", "bolas", "bloques", "
         encajado", "rompecabezas", "plastilina", u"autom\Upsilon{o} vil", "
         p eluche", u''t \setminus {\{ i \}} tere", ],
     " ropa": [" medias", "zapatos", u" pantal \'\{o\}n", "saya", "vestido", "
         bragas", "calzoncillo", "abrigo", "sombrero", "short", "camiseta
         ", "trusa", ],
     " figuras": [u''c \backslash' \{i\}rculo", u'' \backslash' \{o\}valo", "cuadrado", u''tri \backslash' \{a\}ngulo ", u "rect \ (a} ngulo", "rombo", ],
     " colores": ["rojo", "amarillo", "azul", "blanco", "negro", "
         carmelita", "violeta", "verde", "anaranjado", "rosado", ],
}
for c in PICTOS. keys():
     cont = 1for p in PICTOS[c]:
          for i in \lbrack "", "\lbrack ", "\lbrack \lbrack ", "\lbrack \lbrack ", "\lbrack \lbrack ", "\lbrack \lbrack ", "\lbrack \lbrack ", "\lbrack \lbrack ", "\lbrack \lbrack ", "
               filename = p + i + '. png'
               try:if not isdir ('select/' + c + '/' + str (cont)):
                          makedirs ('select/' + c + '/' + str (cont))
                     copyfile ('pictos/' + filename, 'select/' +
                                c + ' / ' + str (cont) + ' / ' + ' work . png')c o nt += 1except Exception as e:
                     p a s s
```
## B.2. Procesador de imágenes

Código fuente B.2. Procesador de imágenes

```
\#!/ usr/bin/env python
# -* coding: utf -8 -*from PIL import Image
import sys
```

```
import json
json_data = open('topics.ison').read()data = json. loads (json_data)def in\_range(t1, t2, rng):
    if len(t1) := len(t2):
        return False
    e l s e :
        for i in x range (len(t2)):
             for i in x range (len(t2)):
                 if i := j:
                      if abs(t2[i] - t2[j]) > 10:
                          return False
         for i in x range (len(t1) - 1):
             if abs(t1[i] - t2[i]) > rng:return False
    return True
def reinforce_black(img):
    new\_img = img \cdot copy()pix data = new_img. load ()
    for y in x range (new_img. size [1]):
         for x in x range (new_img. size [0]):
             if pix data [x, y][3] > 0:
                 p i x d a t a [x, y] = (0, 0, 0, 255)return new img
def colorless (img):
    new\_img = img \cdot copy()pix data = new_img. load ()
    # Clean the background noise, if color != black, then set to white.
    # change with your color
    for y in x range (new_img. size [1]):
```

```
for x in x range (new_img. size [0]):
             #if pixdata [x, y] != (0, 0, 0, 255):
              if not in_range ((0, 0, 0), \text{pixdata}[x, y][:3], 100):
                  p i x d a t a [x, y] = (255, 255, 255, 0)return new_img
def merge(img\_top, img\_bottom):
    widths = [img\_top.size[0], img\_bottom.size[0]]heights = [img\_top.size [1], img\_bottom.size [1]]total_w <i>id</i> th = max(wid <i>th</i>s)max_{\text{height}} = sum(h \text{eights})new\_img = Image.new('RGBA', (total_width, max\_height), (255, 0, 0,0))
    new\_img \cdot paste \cdot (img\_top , (0, 0))new\_img \cdot p \text{ a set } (img\_bottom , (25, 500))return new_img
def transparentize(img):
    new\_img = img \cdot copy()data s = new_img . get data()newData = []for item in datas:
         if item [0] == 255 and item [1] == 255 and item [2] == 255:
              newData.append((255, 255, 255, 0))e l s e :
              newData.append (item)
    new_img.putdata(newData)
    return new_img
```

```
for topic in data:
    for item in x range (topic ['size']):
        path = topic ['src'] + str (item + 1) + '/'
        print 'Procesando:-' + path
        work = Image.open(path + 'work.png')work = work.convert('RGBA')name = Image.open(path + 'name.png')name = name.convert('RGBA')name = name.resize((450, 125))\text{#name} = \text{reinforce\_black(name)}work_transform = transparentwork\_colorless = colorless (work)full = merge (work_transform, name)#full\_colorsles s = merge (work_colorless, name)
        work_{transparent}. save (path + 'work. png')
        full.save(path + 'full .png')work\_colorless.save(path + 'colorless .png')
```
# APÉNDICE C

### Casos de prueba

# C.1. Casos de prueba para la primera iteración

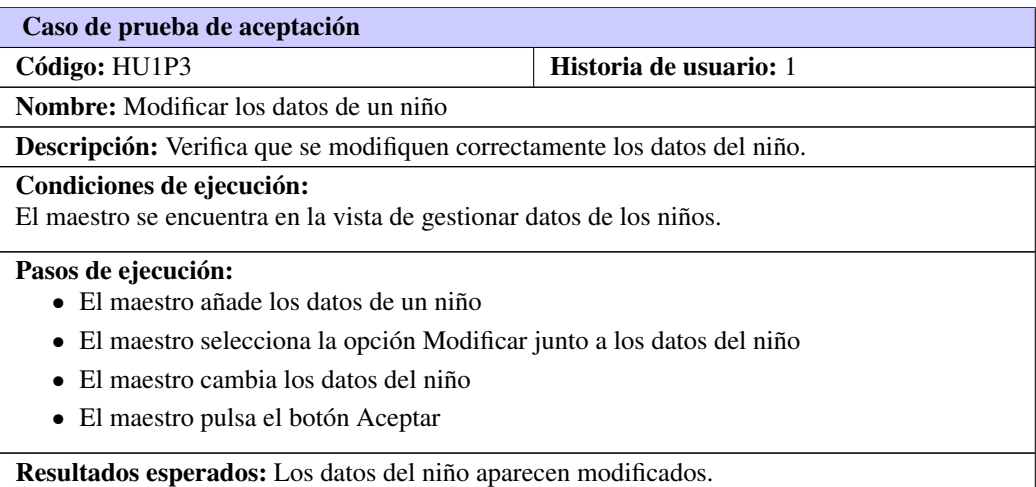

Tabla C.1. Prueba de aceptación # 12

Tabla C.2. Prueba de aceptación # 13

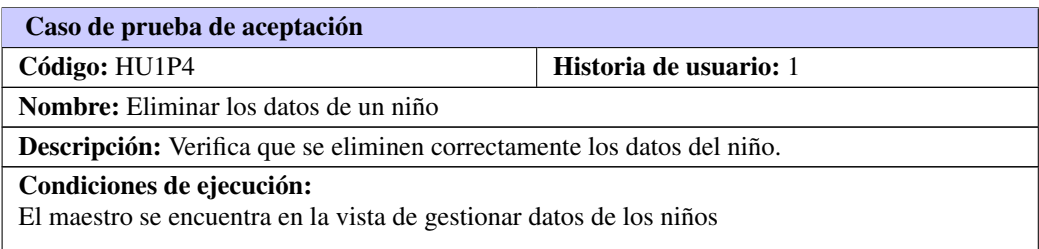

Continúa en la próxima página

Tabla C.2. Continuación de la página anterior

#### Pasos de ejecución:

- El maestro añade los datos de un niño
- El maestro selecciona la opción Eliminar junto a los datos del niño
- El maestro pulsa el botón Aceptar para confirmar la operación

Resultados esperados: Los datos del niño no están presentes en la lista.

#### Tabla C.3. Prueba de aceptación # 14

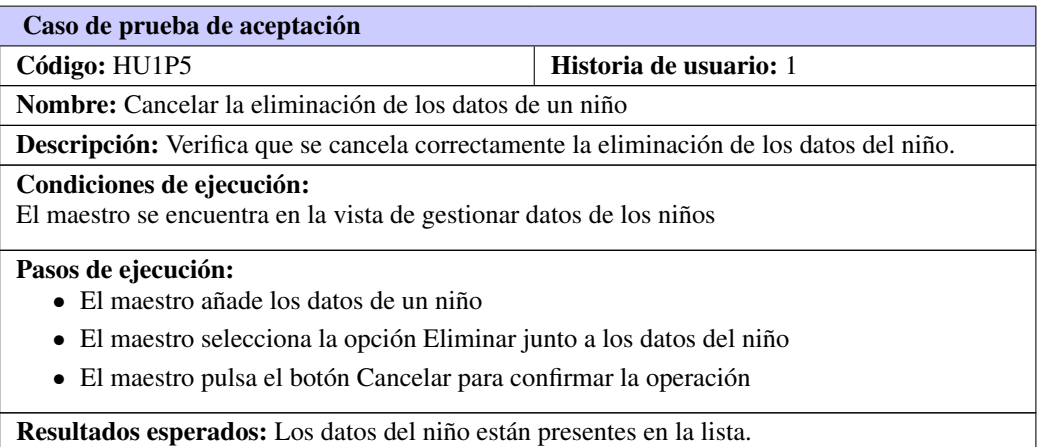

# Tabla C.4. Prueba de aceptación # 15

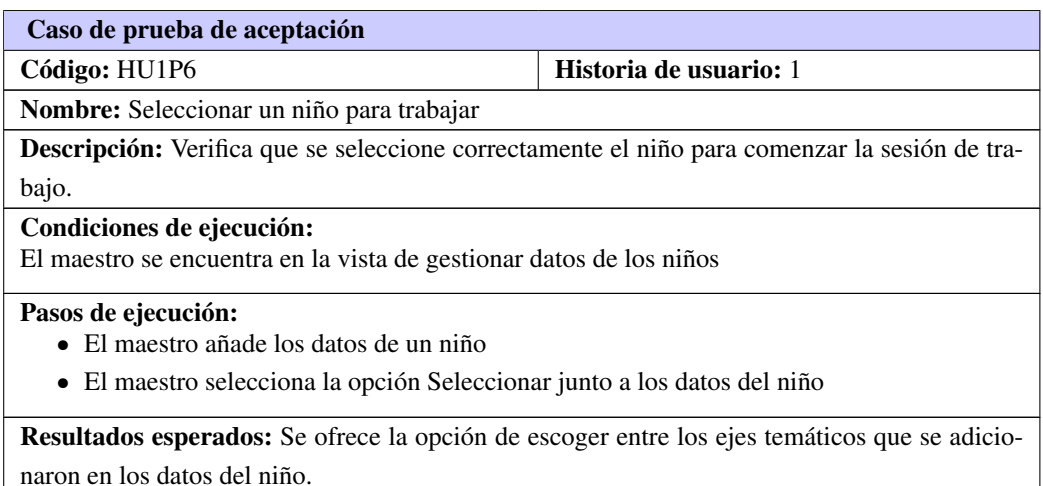

#### Tabla C.5. Prueba de aceptación # 16

Caso de prueba de aceptación

Continúa en la próxima página

#### Tabla C.5. Continuación de la página anterior

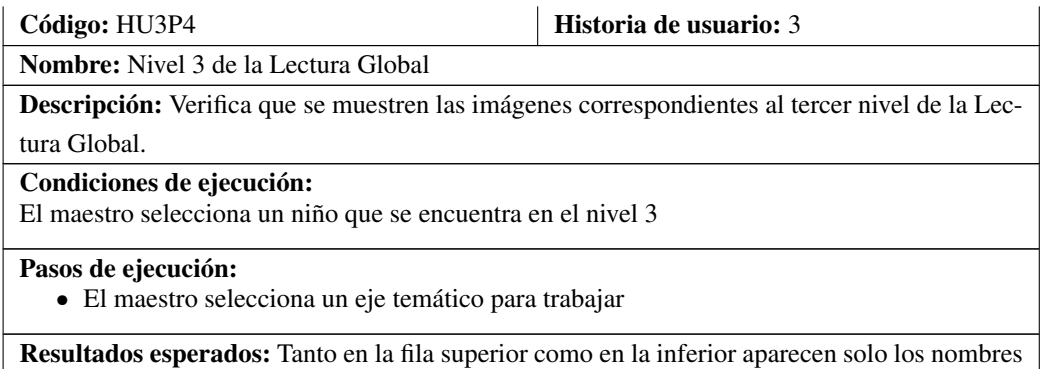

Tabla C.6. Prueba de aceptación # 17

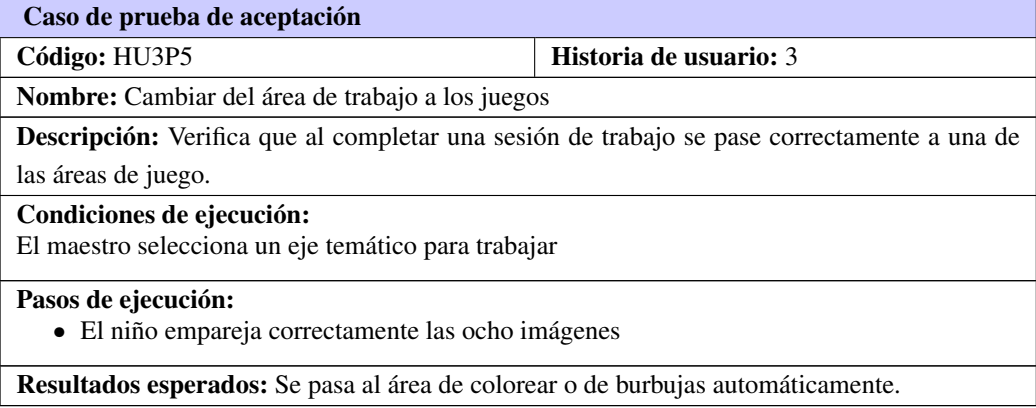

# C.2. Casos de prueba para la segunda iteración

Tabla C.7. Prueba de aceptación # 18

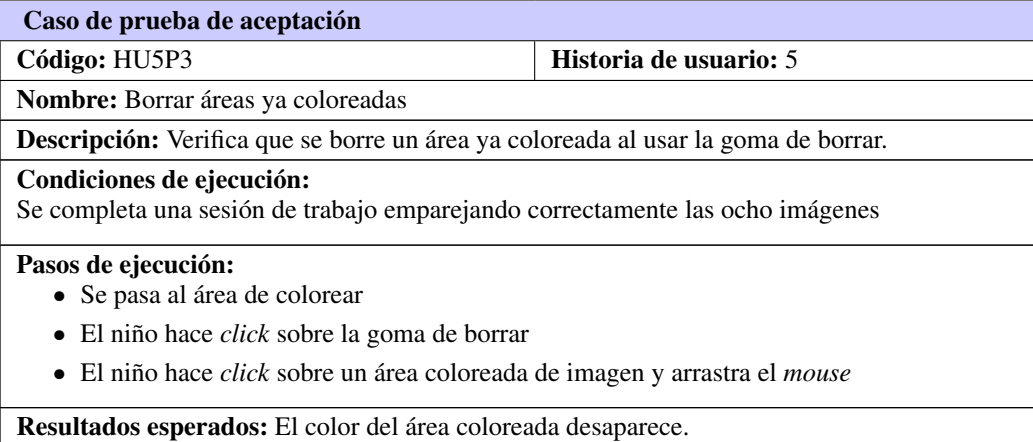

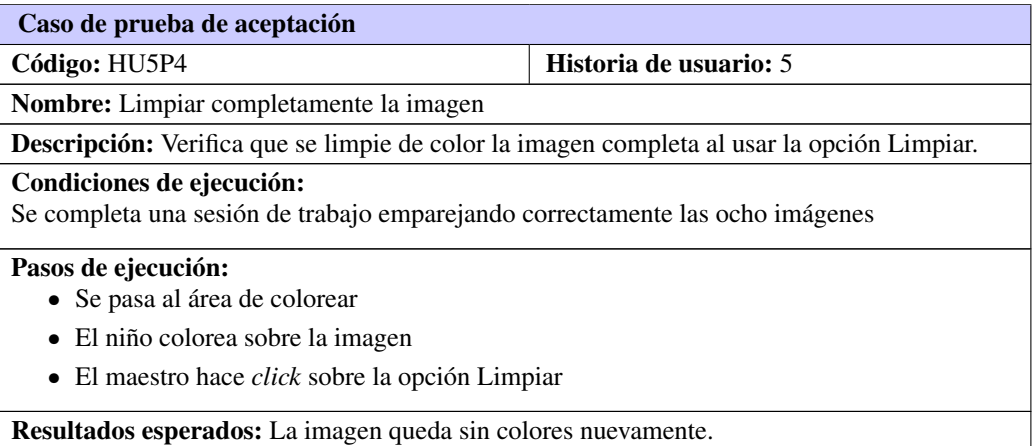

Tabla C.8. Prueba de aceptación # 19

# C.3. Casos de prueba automatizados con Robot Framework

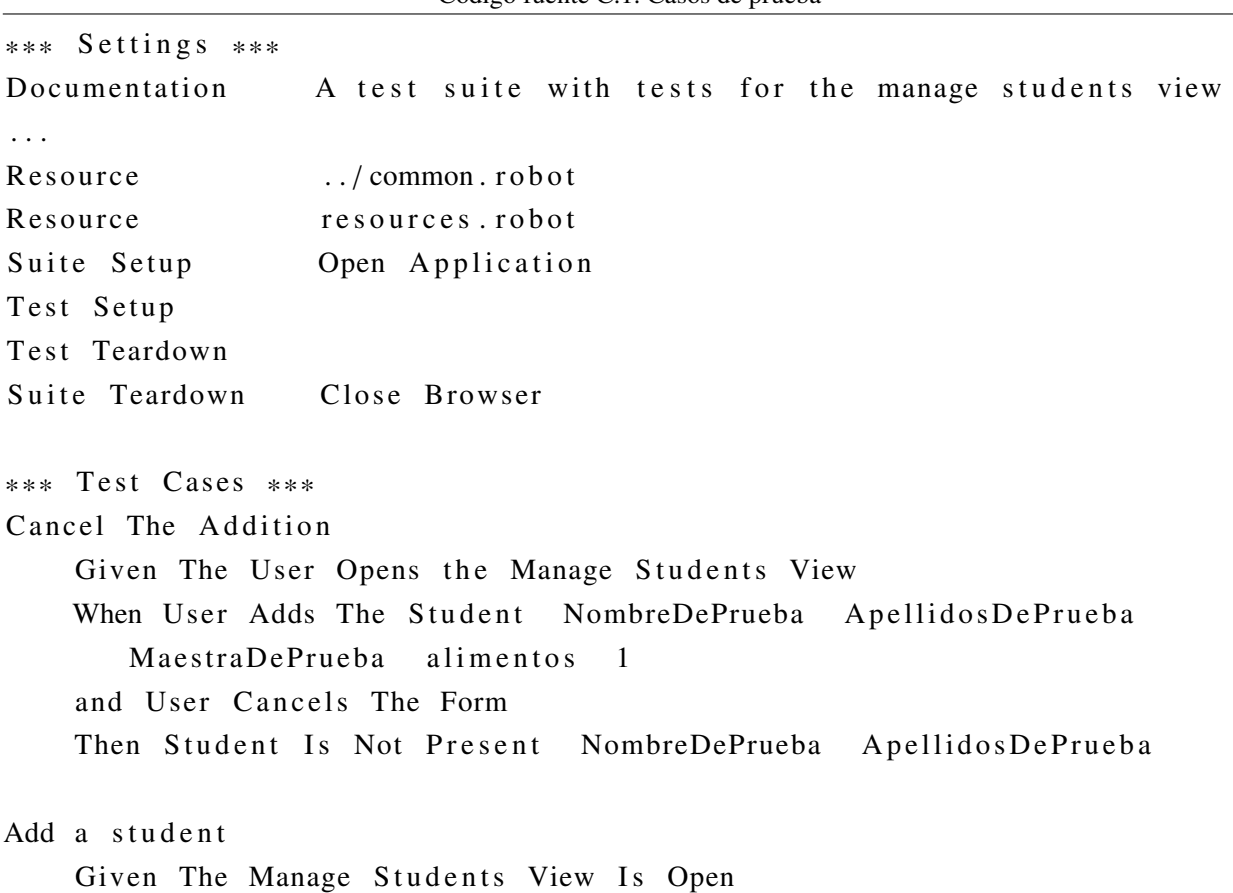

Código fuente C.1. Casos de prueba

When User Adds The Student NombreDePrueba ApellidosDePrueba MaestraDePrueba alimentos 1 and User Accepts The Form Then Student Is Present NombreDePrueba ApellidosDePrueba Modify a student Given The Manage Students View Is Open When User Modifies The Student NuevoNombreDePrueba Nue vo Apellidos De Prueba and User Accepts The Form Then Student Is Present NuevoNombreDePrueba Nuevo Apellidos De Prueba Select a student Given The Manage Students View Is Open When User Selects The Student Then Student Is Present NuevoNombreDePrueba NuevoApellidosDePrueba and The Main Menu View Is Open Delete a student Given The User Opens the Manage Students View When User Deletes The Student

Then Student Is Not Present NuevoNombreDePrueba

Nuevo Apellidos De Prueba

### **TRASTORNO DEL ESPECTRO DE AUTISMO**. 299.00 (F84.0)

Traducción: Rubén Palomo Seldas

#### **DSM 5. Criterios diagnósticos.**

A. **Déficits persistentes en comunicación social e interacción social** a lo largo de múltiples contextos, según se manifiestan en los siguientes síntomas, actuales o pasados (los ejemplos son ilustrativos, no exhaustivos, ver texto):

1. **Déficits en reciprocidad socio-emocional**; rango de comportamientos que, por ejemplo, van desde mostrar acercamientos sociales inusuales y problemas para mantener el flujo de ida y vuelta normal de las conversaciones; a una disposición reducida por compartir intereses, emociones y afecto; a un fallo para iniciar la interacción social o responder a ella.

2. **Déficits en conductas comunicativas no verbales usadas en la interacción social**; rango de comportamientos que, por ejemplo, van desde mostrar dificultad para integrar conductas comunicativas verbales y no verbales; a anomalías en el contacto visual y el lenguaje corporal o déficits en la comprensión y uso de gestos; a una falta total de expresividad emocional o de comunicación no verbal.

3. **Déficits para desarrollar, mantener y comprender relaciones**; rango de comportamientos que van, por ejemplo, desde dificultades para ajustar el comportamiento para encajar en diferentes contextos sociales; a dificultades para compartir juegos de ficción o hacer amigos; hasta una ausencia aparente de interés en la gente.

*Especificar* la severidad actual:

**La severidad se basa en la alteración social y comunicativa y en la presencia de patrones de comportamientos repetitivos y restringidos** (ver Tabla).

B. **Patrones repetitivos y restringidos de conductas, actividades e intereses**, que se manifiestan en, al menos *dos* de los siguientes síntomas, actuales o pasados (los ejemplos son ilustrativos, no exhaustivos, ver texto):

 1. **Movimientos motores, uso de objetos o habla estereotipados o repetitivos** (ejs., movimientos motores estereotipados simples, alinear objetos, dar vueltas a objetos, ecolalia, frases idiosincrásicas).

2. **Insistencia en la igualdad, adherencia inflexible a rutinas o patrones de comportamiento verbal y no verbal ritualizado** (ejs., malestar extremo ante pequeños cambios, dificultades con las transiciones, patrones de pensamiento rígidos, rituales para saludar, necesidad de seguir siempre el mismo camino o comer siempre lo mismo).

3. **Intereses altamente restringidos, obsesivos, que son anormales por su intensidad o su foco** (ejs., apego excesivo o preocupación excesiva con objetos inusuales, intereses excesivamente circunscritos o perseverantes).

4. **Hiper- o hipo-reactividad sensorial o interés inusual en aspectos sensoriales del entorno** (ej., indiferencia aparente al dolor/temperatura, respuesta adversa a sonidos o texturas específicas, oler o tocar objetos en exceso, fascinación por las luces u objetos que giran).

*Especificar* la severidad actual:

**La severidad se basa en la alteración social y comunicativa y en la presencia de patrones de comportamientos repetitivos y restringidos** (ver Tabla).

C. **Los síntomas deben estar presentes en el período de desarrollo temprano** (aunque pueden no manifestarse plenamente hasta que las demandas del entorno excedan las capacidades del niño, o pueden verse enmascaradas en momentos posteriores de la vida por habilidades aprendidas).

D. Los **síntomas causan alteraciones clínicamente significativas** a nivel social, ocupacional o en otras áreas importantes del funcionamiento actual.

E. **Estas alteraciones no se explican mejor por la presencia de una discapacidad intelectual (trastorno del desarrollo intelectual) o un retraso global del desarrollo**. La discapacidad intelectual y el trastorno del espectro de autismo con frecuencia coocurren; para hacer un diagnóstico de comorbilidad de trastorno del espectro de autismo y discapacidad intelectual, la comunicación social debe estar por debajo de lo esperado en función del nivel general de desarrollo.

**Nota**: Los individuos con un diagnóstico DSM-IV bien establecido de trastorno autista, síndrome de Asperger o trastorno generalizado del desarrollo no especificado, deben recibir el diagnóstico de trastorno del espectro de autismo. Los individuos que tienen marcados déficits en comunicación social, pero cuyos síntomas no cumplen los criterios para el trastorno de espectro de autismo, deberán ser evaluados para el trastorno de comunicación social (pragmática).

*Especificar si:* 

*Se acompaña o no de discapacidad intelectual.*

*Se acompaña o no de un trastorno del lenguaje.*

*Se asocia con una condición médica o genética o con un factor ambiental conocido (Nota de codificación: use un código adicional para identificar la condición médica o genética).*

*Se asocia con otro trastorno del neurodesarrollo, mental o del comportamiento (Nota de codificación: use otro(s) código(s) adicional(es) para identificar el trastorno del neurodesarrollo, mental o del comportamiento asociado).*

*Con catatonia (hacer referencia a los criterios de catatonia asociada con otro trastorno mental) (Nota de codificación: use el código adicional 293.89 [F06.1] catatonia asociada con trastorno del espectro de autismo para indicar la presencia de catatonia comorbida).*

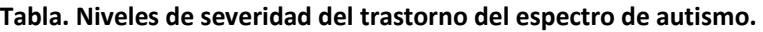

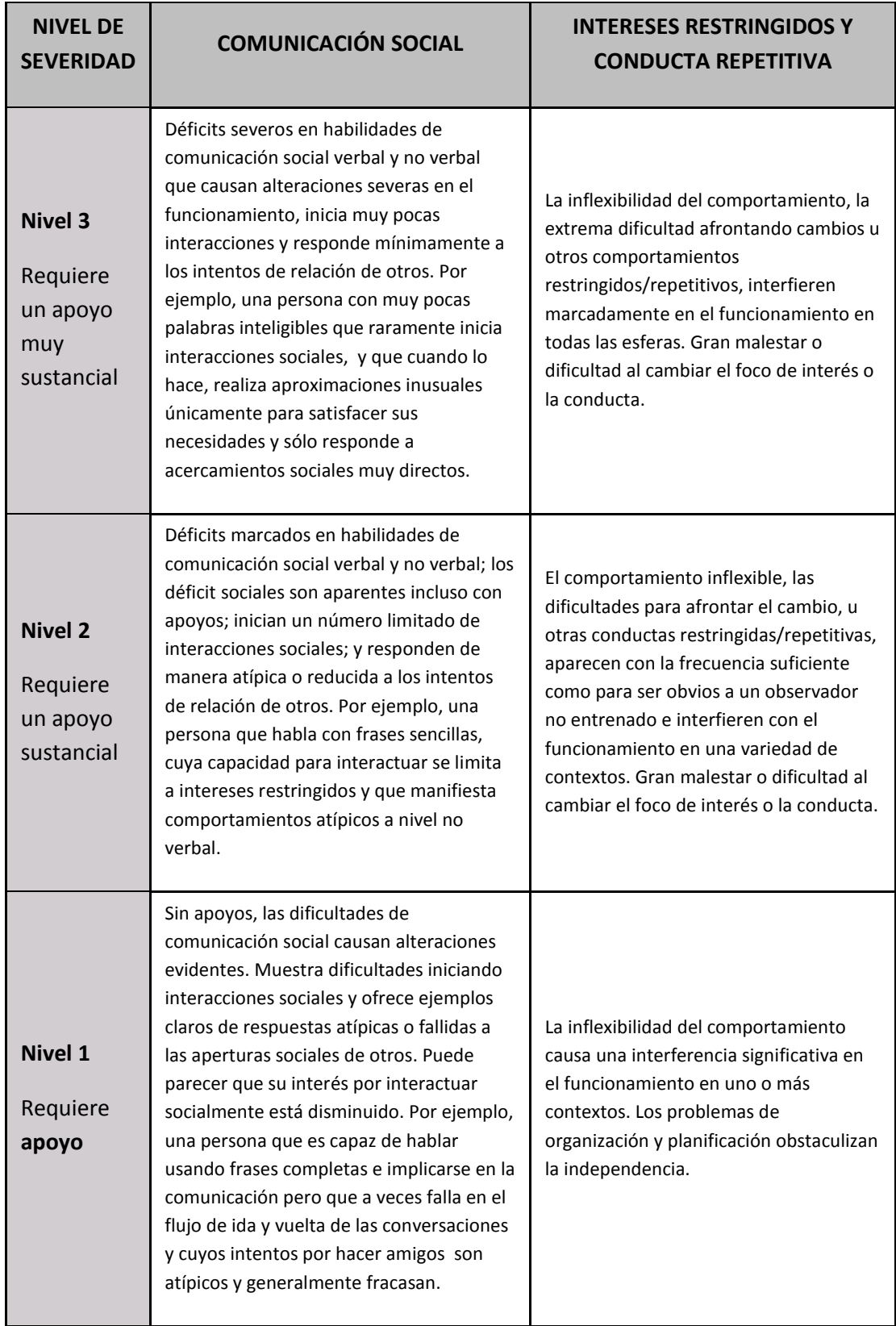